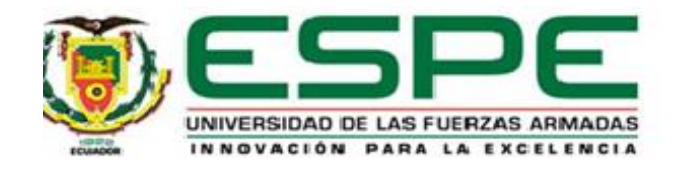

## <span id="page-0-0"></span>**Análisis del consumo de combustible durante la cocción de piezas cerámicas mediante**

## **la comparación de dos tipos de controladores.**

Manobanda Cárdenas, Lenin Javier

Vicerrectorado de Investigación, Innovación y Transferencia de Tecnología

Centro de Posgrados

Maestría en Máster en Electrónica y Automatización Mención Redes Industriales

Trabajo de titulación, previo a la obtención del título de Magíster en Electrónica y

Automatización Mención Redes Industriales

Ing. Rivas Lalaleo, David Raimundo PhD.

10 de julio del 2023

Latacunga

<span id="page-1-0"></span>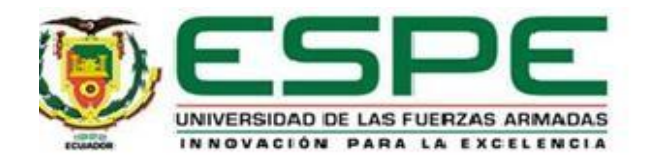

## **Reporte de verificación de contenido**

# Manobanda\_Cardenas,.pdf Scanned on: 12:40 December 8, 2022 UTC

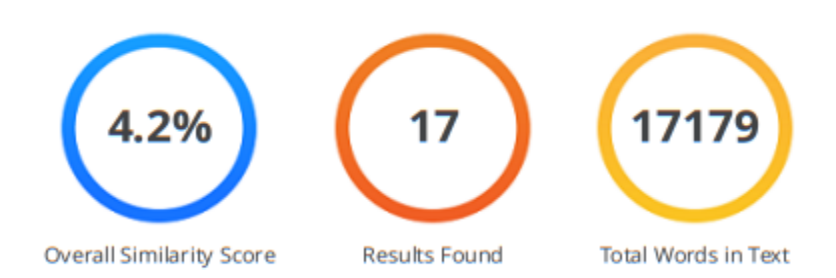

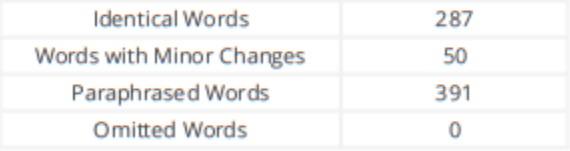

## Firma(s)

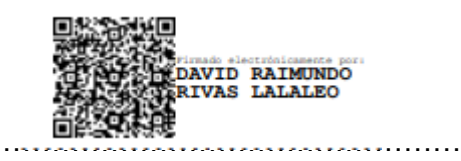

**Ing. Rivas Lalaleo, David Reimundo PhD.**

**C.C. 1802445302**

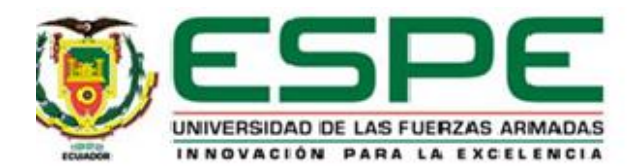

## **Vicerrectorado de Investigación, Innovación y Transferencia de Tecnología**

## **Centro de Posgrados**

## **Certificación**

<span id="page-2-0"></span>Certifico que el trabajo de titulación: **"Análisis del consumo de combustible durante la cocción de piezas cerámicas mediante la comparación de dos tipos de controladores."** fue realizado por el señor **Manobanda Cárdenas, Lenin Javier**; el mismo que cumple con los requerimientos legales, teóricos, científicos y metodológicos establecidos por la Universidad de las Fuerzas Armadas ESPE, además fue revisada y analizada en su totalidad por la herramienta de prevención y/o verificación de similitud de contenidos; razón por la cual me permito acreditar y autorizar que se lo sustente públicamente.

**Latacunga, 10 de julio del 2023**

Firma(s)

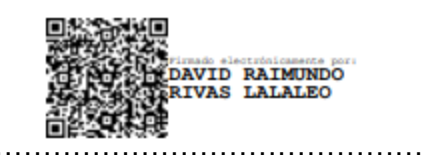

**Ing. Rivas Lalaleo, David Reimundo PhD.**

**C.C. 1802445302**

<span id="page-3-0"></span>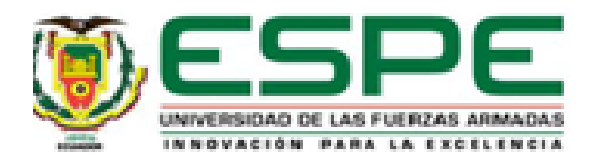

### Vicerrectorado de Investigación, Innovación y Transferencia de Tecnología

Centro de Posgrados

#### Responsabilidad De Autoria

Yo, Manobanda Cárdenas, Lenin Javier, con cedula de ciudadanía nº1717253544, declaro que el contenido, ideas y criterios del trabajo de titulación: "Análisis del consumo de combustible durante la cocción de piezas cerámicas mediante la comparación de dos tipos de controladores." es de mi autoría y responsabilidad, cumpliendo con los requisitos, teóricos, científicos, técnicos y metodológicos establecidos por la Universidad de las Fuerzas Armadas ESPE, respetando los derechos intelectuales de terceros y referenciando las citas bibliográficas.

Latacunga, 10 de julio del 2023

Firma(s)

Manobanda Cardenas Lenin Javier

C.C. 1717253544

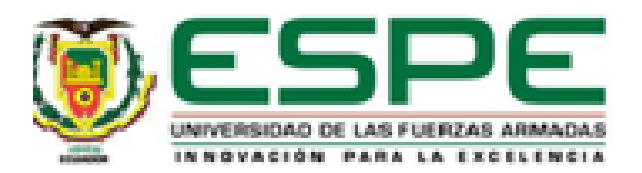

## <span id="page-4-0"></span>Vicerrectorado de Investigación, Innovación y Transferencia de Tecnología

## Centro de Posgrados

## Autorización De Publicación

Yo, Manobanda Cárdenas, Lenin Javier, con cedula de ciudadanía n°1717253544, autorizo a la Universidad de las Fuerzas Armadas ESPE, publicar el trabajo de titulación: "Análisis del consumo de combustible durante la cocción de piezas cerámicas mediante la comparación de dos tipos de controladores." en el Repositorio Institucional cuyo contenido, ideas y criterios son de responsabilidad.

 $\mathbf{I}$ 

Latacunga, 10 de julio del 2023

Firma(s)

Manobanda Cárdenas Lenin Javier C.C. 1717253544

## **Dedicatoria**

<span id="page-5-0"></span>A mis abuelitos "Mamita Ester" y "Papa Ángel", quienes me enseñaron a trabajar por mis sueños, a nunca rendirme a pesar de todas las dificultades que se presenten y quienes siempre creyeron en mí. Aunque ya no estén sé que desde el cielo guían mi camino.

**Latacunga, 10 de julio del 2023**

### **Agradecimiento**

<span id="page-6-0"></span>A mis padres Patricia y Patricio quienes con su amor, paciencia y esfuerzo me han permitido llegar a cumplir hoy una meta más, gracias por inculcar en mí el ejemplo de esfuerzo y valentía, de no temer las adversidades porque están conmigo siempre.

A mis hermanos Erick y Roger por su cariño y apoyo incondicional, durante todo este proceso, por estar conmigo en todo momento gracias. A toda mi familia porque con sus oraciones, consejos y palabras de aliento hicieron de mí una mejor persona y de una u otra forma me acompañan en todas mis metas.

Expreso mi más sincero agradecimiento al ingeniero David Rivas. Dr., por su apoyo en la conducción de este proyecto, compartir sus conocimientos y a la vez brindarme su amistad.

#### **Latacunga, noviembre de 2022**

## <span id="page-7-0"></span>ÍNDICE DE CONTENIDOS

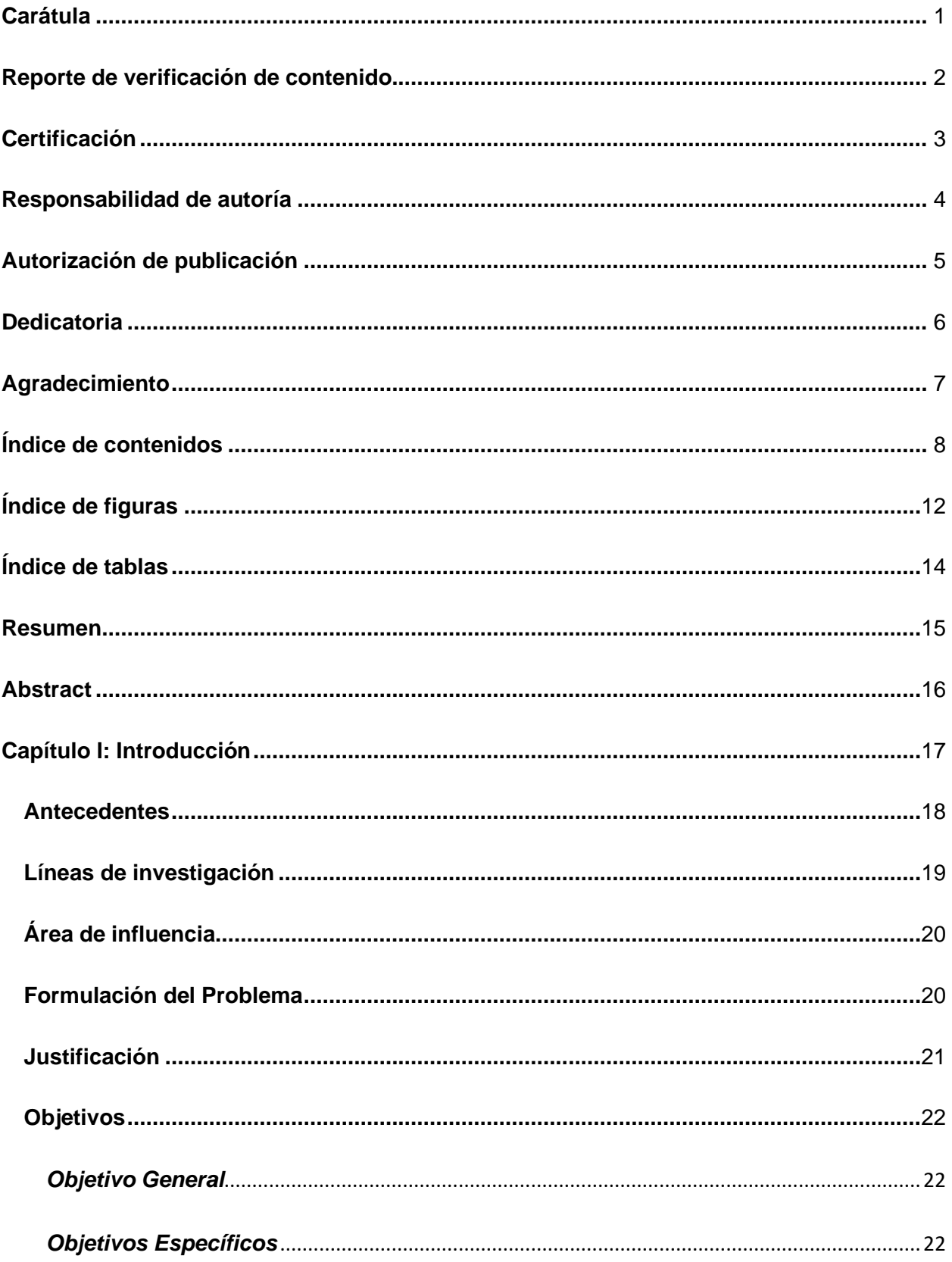

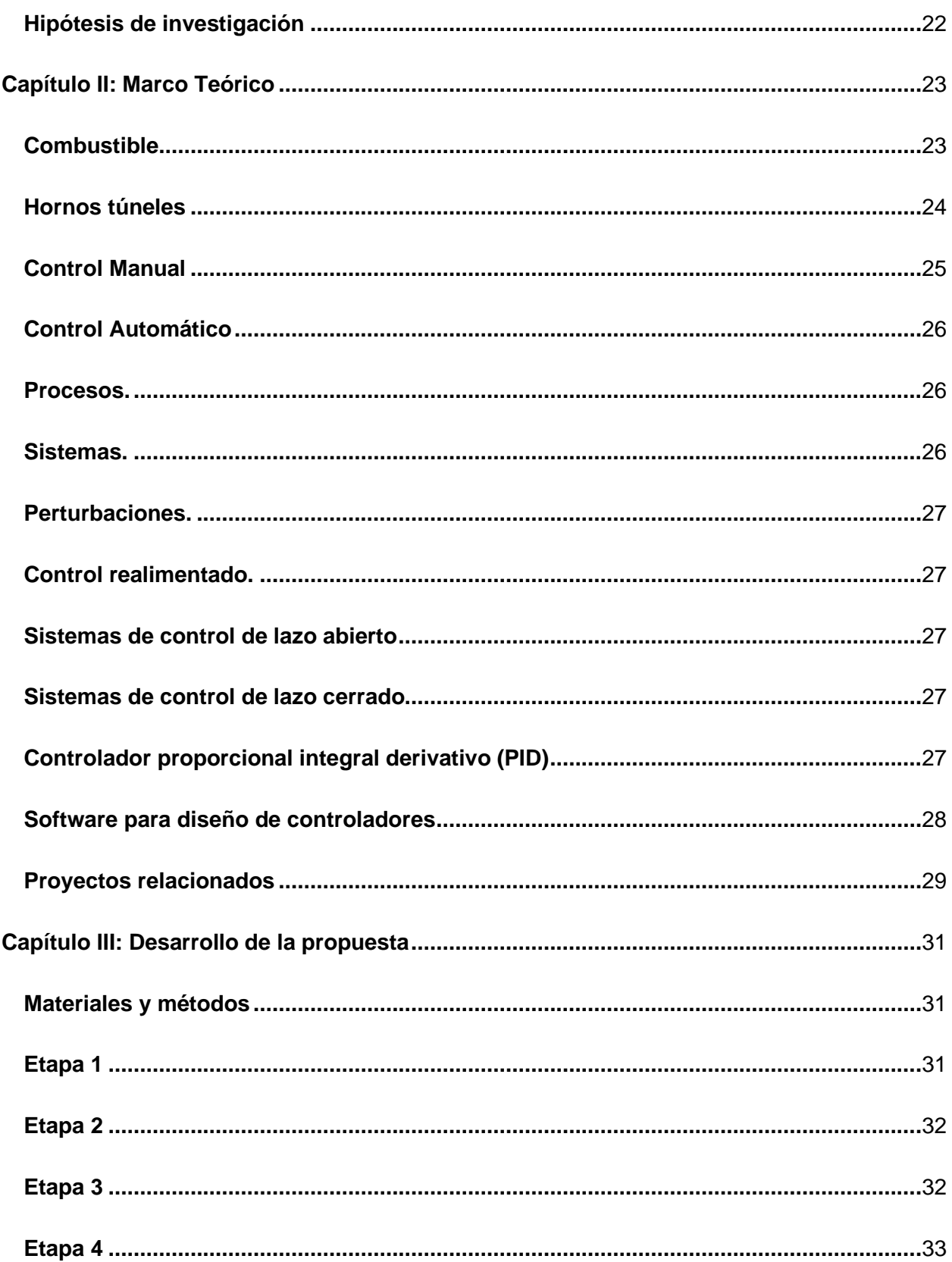

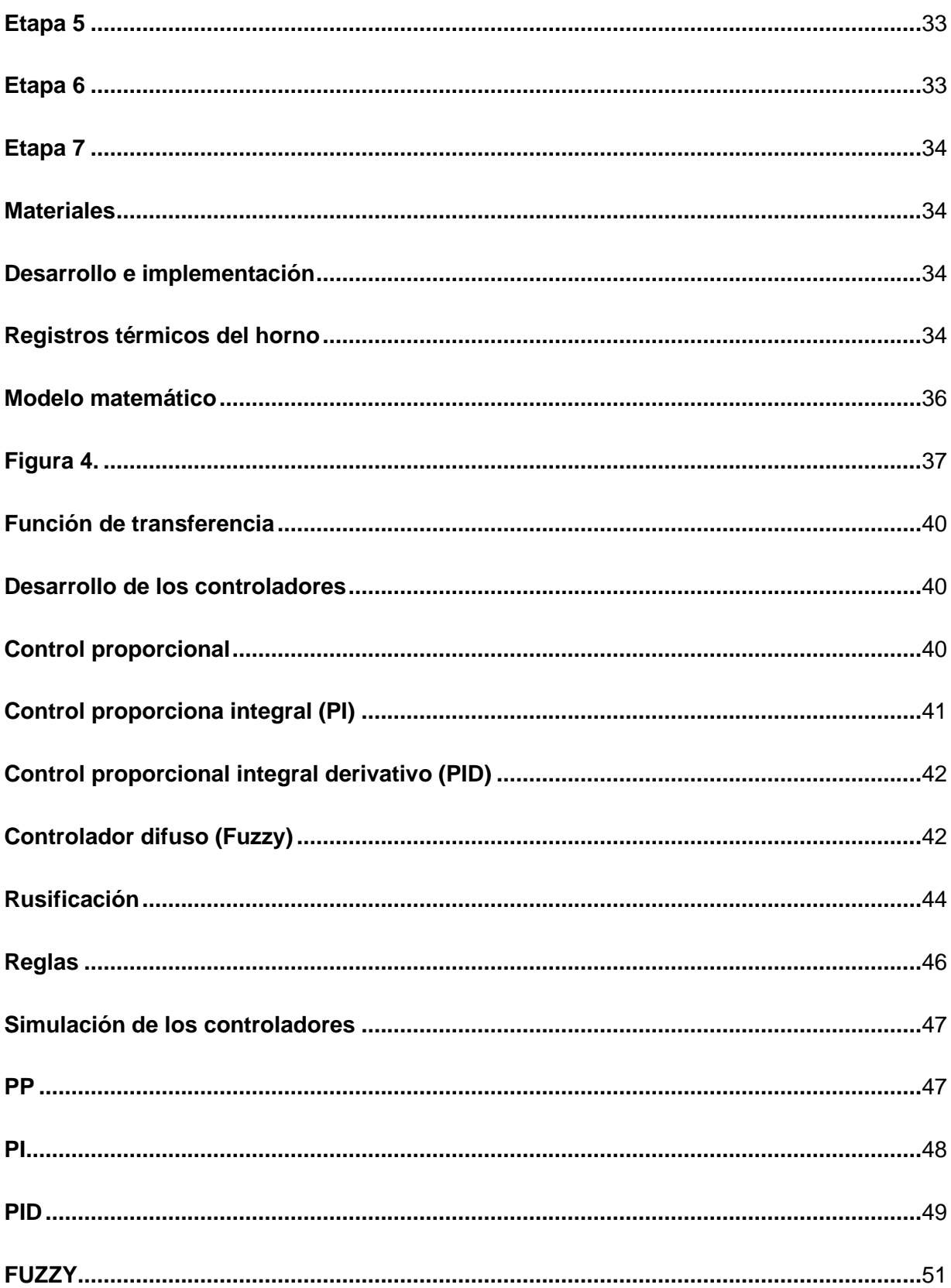

<span id="page-10-0"></span>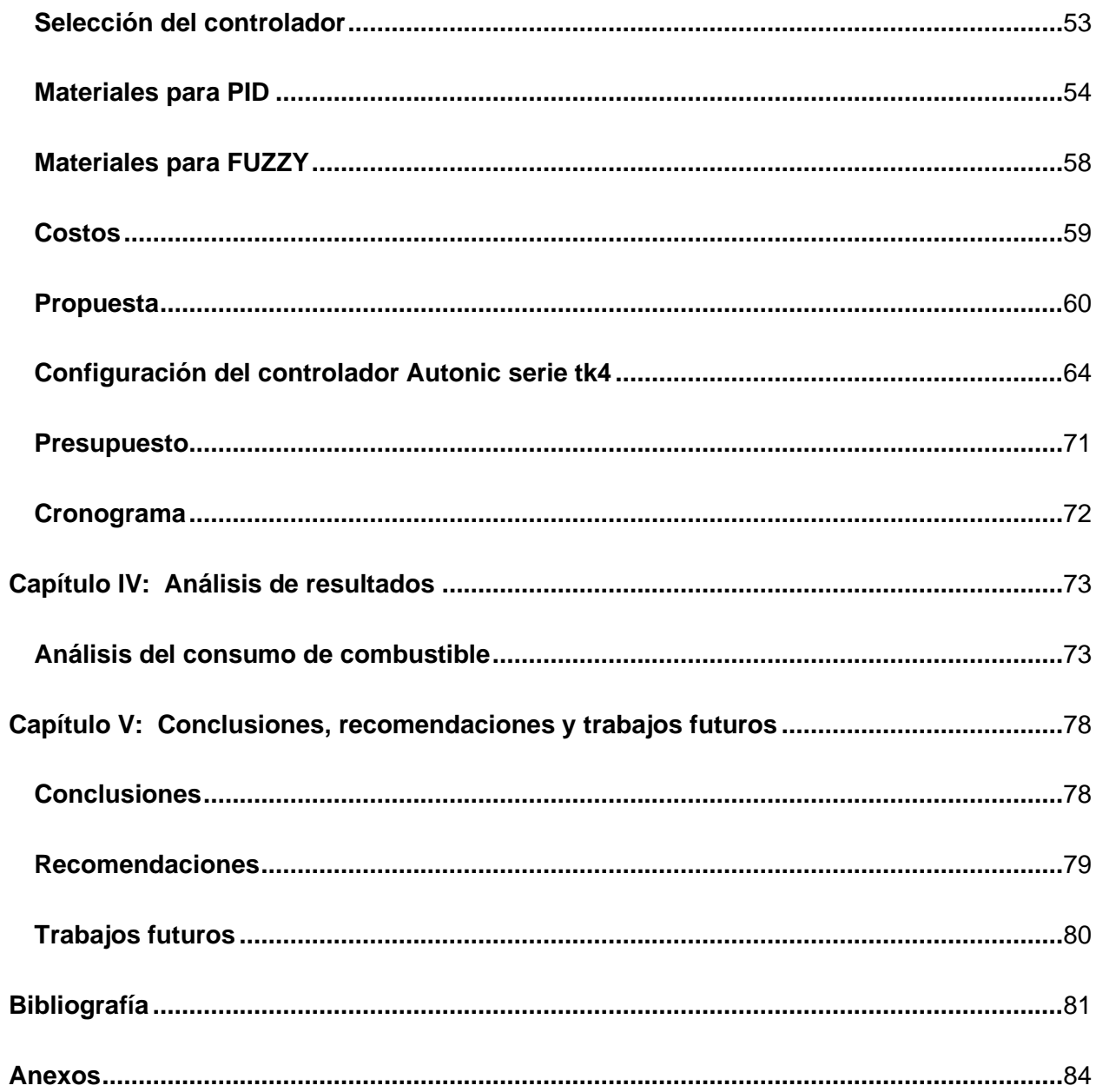

## **ÍNDICE DE FIGURAS**

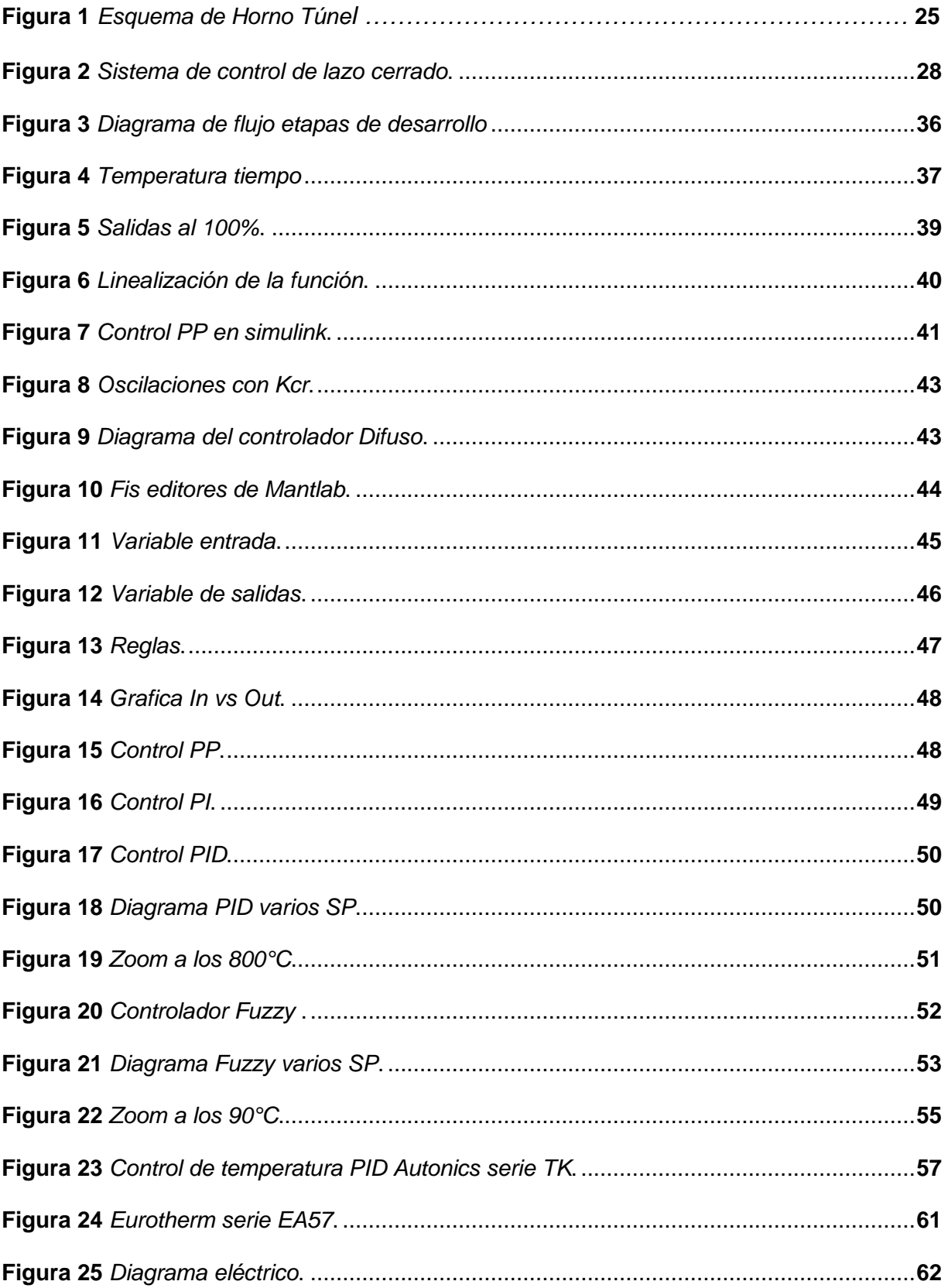

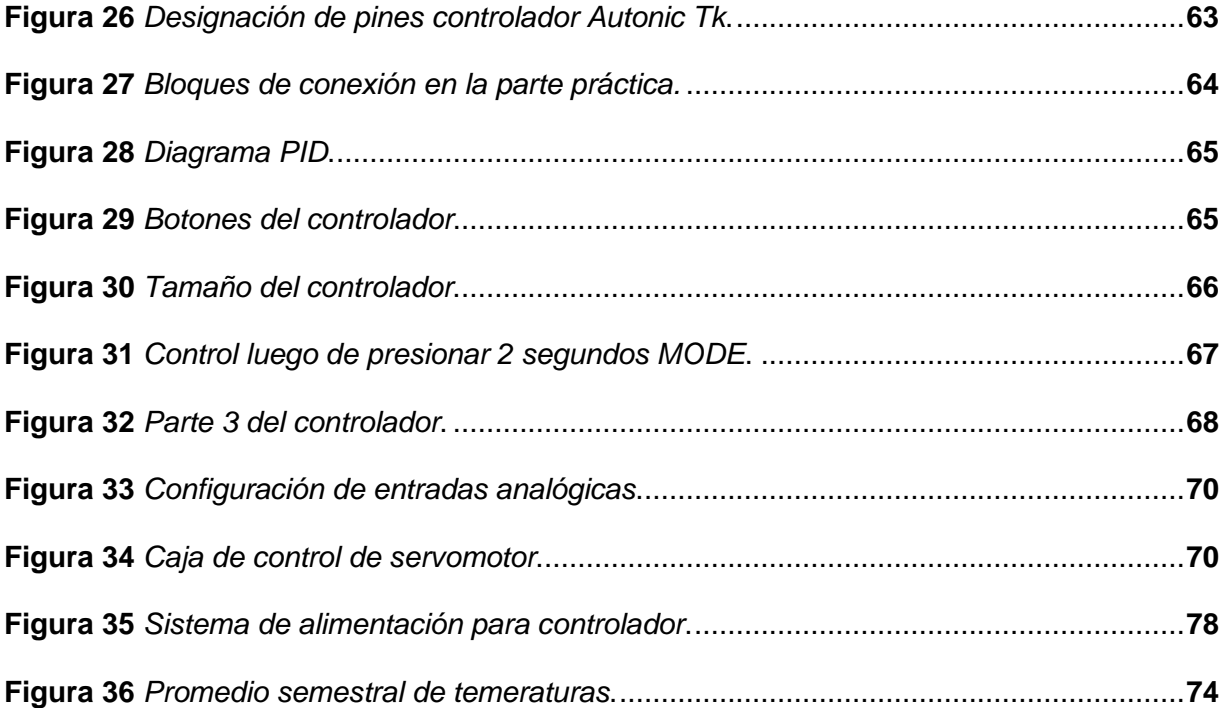

## <span id="page-13-0"></span>**ÍNDICE DE TABLAS**

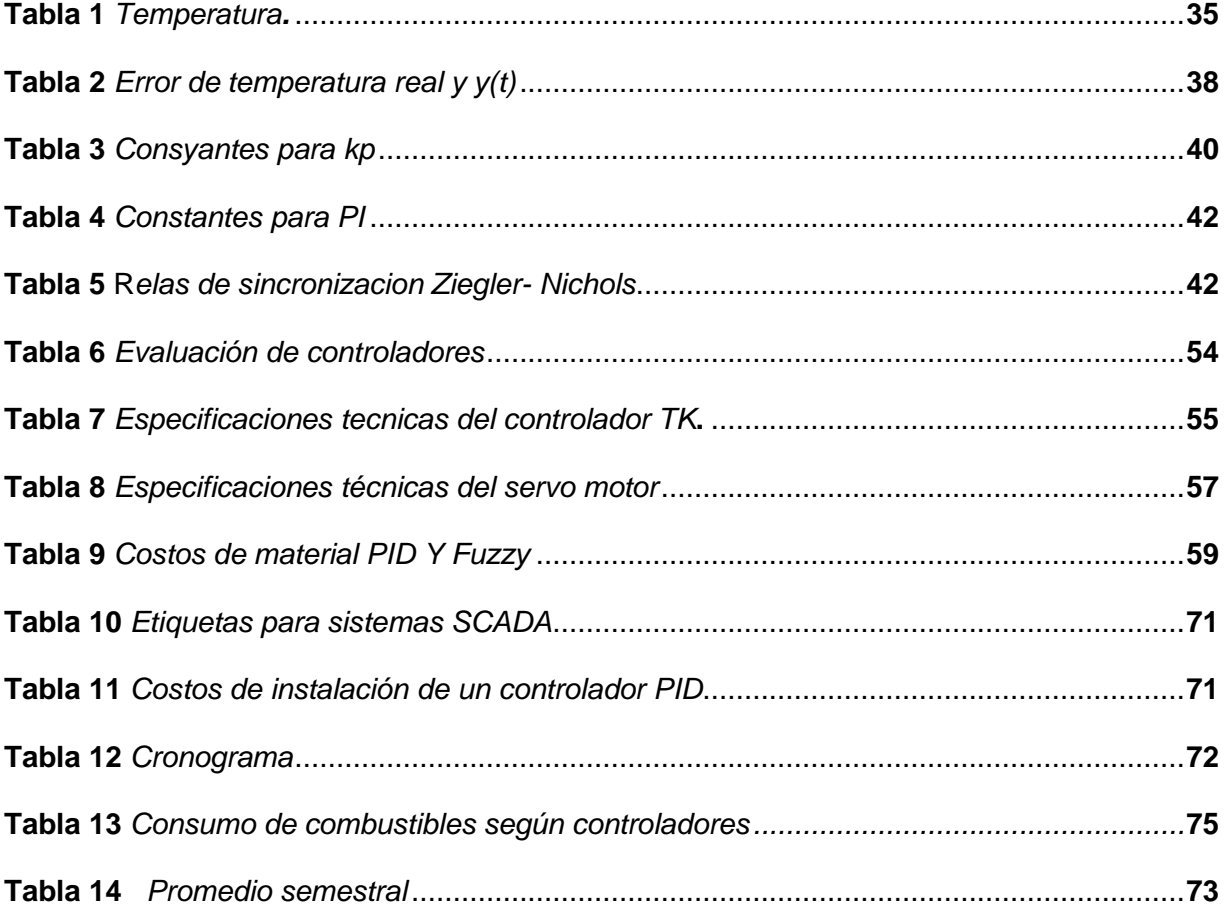

#### **Resumen**

<span id="page-14-0"></span>La cocción es la parte más importante y frágil en el proceso de fabricación de productos cerámicos, debido a que esta área es la que confiere las propiedades al producto, a si también es la fase que muestra procesos que preceden a este y que no fueron realizados correctamente, como vaciado, secado o esmaltado. Sin embargo, para que el proceso de cocción se lleve a cabo correctamente es necesario la utilización de combustibles como diésel glp o gln además de un controlador sea PID Fuzzy, On Off o control manual, que permitan obtener estabilidad en los parámetros de temperatura establecidos que oscilan entre 875° y 1200°. En la actualidad el ahorro de energía es primordial no solo desde el punto de vista económico sino también en cuanto al medio ambiente, para disminuir este consumo energético es importante analizar qué tipo de controlador es el adecuado para el proceso de cocción pues este depende de muchos factores tales como forma de la pieza cerámica, ubicación geográfica del horno, velocidad de empuje, sintonización del PID, histéresis en on off, control manual, entre otros, esto con el fin de optimizar recursos energéticos. Por eso es necesario realizar el análisis del consumo de combustible en estos de controladores.

 *Palabras Claves: consumo de combustible*, controlador, cocción, cerámica de pisos,

#### **Abstract**

<span id="page-15-0"></span>Firing is the most important and fragile part in the manufacturing process of ceramic products, because this area is what provides the properties to the product, as well as the phase that shows processes that precede it and that were not carried out. correctly, such as casting, drying or glazing. However, for the cooking process to be carried out correctly, it is necessary to use fuels such as diesel LPG or LNG, in addition to a PID Fuzzy, On Off or manual control controller, which can obtain stability in the established temperature parameters that They range between 875° and 1200°. At present, saving energy is paramount not only from an economic point of view but also in terms of the environment. To reduce this energy consumption, it is important to analyze what type of controller is appropriate for the cooking process, since it depends on many factors. Factors such as the shape of the ceramic piece, geographical location of the kiln, thrust speed, PID tuning, on-off hysteresis, manual control, among others, in order to optimize energy resources. That is why it is necessary to carry out the analysis of fuel consumption in these controllers.

*Key words: fuel consumption, controller, firing, ceramic floors,*

#### **Capítulo I:**

#### **Introducción**

<span id="page-16-0"></span>El consumo de combustibles en la industria está evolucionando a pasos agigantados debido al gran avance tecnológico, debido a que estas industrias están equipadas con sensores y controladores que permiten la optimización de recursos. La instalación de esta nueva tecnología como lo son los controladores permite garantizar el correcto funcionamiento de los equipos. En las industrias cerámicas el análisis del consumo de combustible es de gran importancia debido a que si controlamos y optimizamos con controladores se podrían ahorrar grandes factores como productividad, dinero en energía, tiempo y recursos económicos.

Con el uso de la automatización el campo industrial se ha visto beneficiado tanto en el ahorro de energías renovables, energías no renovables, productividades en los operarios y ahorro en facturas. Con una baja inversión el operador tendrá un mejor control sobre las variables temperatura del proceso teniendo más tiempo para que pueda realzar otras actividades. Estos controladores pueden ser aplicables en todo el ámbito industrial tal como industria petrolera, minera en fin en toda industria que tenga un proceso. El controlador PID es un sistema que permite tener controlado una variable de entrada a través de una variable de salida, a diferencia del Fuzzy este entiende lenguaje lingüístico en base a una entrada toma una decisión en la salida. Los sistemas de control facilitan el control de a variable del sistema permitiendo a la empresa tener varios beneficios, posterior a su implementación teniendo mayor rentabilidad. (Umez-Eronini,2001)

Los sistemas de control ahora permiten la automatización de un sin número de procesos en la industria debido a su fácil y económica implementación mediante la medición y visualización de variables en tiempo real permite también mejorar la eficiencia del equipo. (Red Hat, 2022). Las técnicas de control son indispensables cuando se habla de automatizar un

proceso pues permite recolectar información y tomar decisiones entiempo real mejorando la productividad y por ende la competitividad en la industria. En la actualidad en el sector industrial la automatización de procesos permite mejorar el rendimiento de la maquinaria, así como mejorar la producción y reducir los defectos provocados por mano de obra por ende obteniendo un producto de mejor calidad.

Para implementar estos controles, debe definir una función de enrutamiento para el sistema que pueda emular cualquier tipo de control que desee implementar. Elegir el juez correcto para la alternativa es importante para obtener los mejores resultados al menor costo. Con el rápido avance tecnológico los controladores son aplicados ampliamente no obstante existen procesos que aun dependen de la intervención del hombre ya sea por desconocimiento o por falta de recursos. Por lo tanto, una buena elección de un controlador permite obtener un valor agregado a la industria. El propósito de este proyecto es brindar un análisis de consumo de combustible para el uso de un controlador para la cocción de piezas cerámicas, en este aparado se tomará de referencia información del horno tipo túnel que se encuentra en EDESA.

#### <span id="page-17-0"></span>**Antecedentes**

La mayoría de las industrias están trabajando para hacer que toda su infraestructura sea eficiente en combustible, lo que incluye la introducción de equipos de bajo consumo de energía y la actualización de los sistemas de control existentes. Las mejoras en la eficiencia energética tienden a mejorar con el tiempo debido al desarrollo de la tecnología y las nuevas innovaciones tecnológicas, además, una buena elección de los sistemas técnicos para cada proceso asegura una mejor eficiencia energética. (Carpio, 2022). Se han desarrollado varios estudios en relación con el tema propuesto, que incluyen, p. "Energy Savings in GLP Tunnel Furnaces" establece que aplicar el balance de masa correcto de combustible y aire da como resultado un aumento de la eficiencia energética de 77,13-8,79% a partir de un consumo de combustible de 52, kg/h y, a su vez, ahorra \$18. 09,10 (Suárez, 2013)

En el proyecto, "Simulación de un proceso de inyección de carbón pulverizado con mejoras técnicas, caso de estudio Ladrilleria La Sultana", en este artículo realizan una simulación de procesos de inyección de carbón donde diseñan 8 módulos de equipo y un módulo horno que actúa como simulación de procesos obteniendo, una desviación estándar de +-5°C en las curvas con mejores técnicas de control, concluyendo que si se implementa estas técnicas a la planta Ladrillera la Sultana representaría un ahorro de 171,52\$ mensuales. (Florez, 1017). En el "Proyecto Sistema de Control de Temperatura para Hornos de Formado de Chapa Techoluz p7 en Tubasec CA" contiene información recolectada a una temperatura de -3°C para fijar la temperatura en los hornos fabricados con metal. en fábrica, posteriormente con programas como Matlab, la gráfica se organiza mediante el diseño del controlador PI realizado en labview, controlado por el sistema SCADA, cuya temperatura es de -2 °C. (Cortés Llanganate, 2017).

Los autores antes mencionados muestran la importancia de la implementación de un control automático a un control manual a si también el escoger una buena técnica de control no solo para el incremento de la eficiencia de un horno túnel sino también para reducir costos a través de un ahorro energético, reducir la emanación de  $CO<sub>2</sub>$  y precautelar el medio ambiente. La empresa EDESA se funda en 1974 con inversionistas ecuatorianos y Venceramica empezando la producción a mediados de 1978 con capacidad de 200 mil piezas anuales conforme el tiempo avanzo se incorpora en el proceso nuevos modelos y colores para satisfacer al cliente dando lugar a la implementación de un segundo horno tipo túnel aumentando la capacidad a 500 mil piezas anuales en la actualidad se procesa más de 1 millón al año esto gracias a la implementación de 4 hornos tipo túnel los mismos que cuentan con un control manual en la zona de precalentamiento por lo que el operador tiene que monitorear la presión y ajustar si se diera el caso para mantener las temperaturas estables. (Historia CISA Edesa Ecuador, 2016).

#### <span id="page-18-0"></span>**Líneas de investigación**

#### Automática y control

### <span id="page-19-0"></span>**Área de influencia**

- Medio ambiente
- Tecnología

### <span id="page-19-1"></span>**Formulación del Problema**

Según un informe de Greenpace y el Center for Clean Energy and Air Research, la contaminación del aire por combustibles fósiles como el carbón, el petróleo y el gas natural mata a casi cinco millones de personas cada año y causa daños por valor de miles de millones de dólares. (F, 2012). Las reservas de combustibles no son ilimitadas y se consumen a pasos agigantados pues el consumo es mayor a lo que se produce la naturaleza que esta puede tardar millones de años siendo así que se estima que las reservas de combustibles se agotaran en aproximadamente 100 años. (Elzinga, 2021). Por lo tanto, bajar el consumo de combustibles es esencial tanto para el ser humano como para el medio ambiente y esto se consigue a través del uso de herramientas tecnológicas, una buena selección del sistema de control garantiza un buen producto final, así como una disminución de consumo energético una estabilidad en el sistema ante perturbaciones. En los hornos tipo túnel el proceso de ajuste de temperaturas en la zona de precalentamiento es manual lo que conlleva a una deficiencia energética, consumo de recursos humano debido a que el operador debe estar en constante monitorio para evitar una deviación en las temperaturas y a su vez producción con defectos como sobrecalentamiento, hervido, crudo, etc. Los detalles antes mencionados se pueden solventar mediante un análisis de consumo de combustible para piezas cerámicas comparando tipos de controladores que estén acordes con las características del tipo de sistema. Por ende, se propone analizar el consumo de combustible entre dos tipos de controladores automático y manual para el proceso de cocción de piezas cerámicas el cual favorecerá la producción en la empresa EDESA.

#### <span id="page-20-0"></span>**Justificación**

La energía desde su creación tiene un sin número de utilidades que ha permitido el desarrollo en la sociedad más sin embargo esta viene estrechamente afín con la emisión de gases de efecto invernadero debió a que esta energía en su mayoría proviene de origen fósil lo cual es la causa principal del cambio climático. En Ecuador se identifican 6 sectores económicos en los cuales se distribuye la utilización de energía, entre los principales se tiene: el transporte con 46%, la industria con 19% y el sector residencial 13%. (Climático, 2018)

El avance tecnológico en la industria es un pilar fundamental para la disminución de  $CO<sub>2</sub>$ , pues estos avances permiten mejorar el uso eficiente de la energía a si también limitados por esta y por ámbito financiero. Un sistema de control tiene como objetivo eliminar el error humano y de esta manera tendrían productos iguales y una mejorar la calidad, optimización de recursos etc. En este artículo se analizará el beneficio de la utilización de un controlador vs un control manual para reducir el consumo de combustibles fósiles disminuyendo a si la emanación de  $CO<sub>2</sub>$  a la atmosfera.

Actualmente la mayoría de las industrias están implementando sistemas de control para una productividad mejor y la calidad del producto final; este proyecto es la base para una buena selección de sistema de control para hornos tipo túnel en cerámica con el cual se puede tener un gran ahorro energético. Mediante el diseño del controlador la empresa EDESA tendrá como resultados una opción de implementación que permitirá reducir los defectos ocasionados por variaciones de temperatura obteniendo mayor rendimiento en producción y mayor eficiencia energética reduciendo costos de producción y a su vez ser aún más competitiva en el mercado nacional e internacional.

Por consecuente, este proyecto de investigación tuvo un propósito motivacional analizar el consumo de combustible para fomentar la implementación de un control de temperatura para el proceso de cocción de una pieza cerámica para la empresa EDESA, y cabe recalcar que también será beneficioso para otras empresas. Los beneficios de los nuevos métodos y

métodos científicos se muestran en diversos proyectos de investigación que están interesados en la oportunidad de participar en esta investigación y, a su vez, crear la base para futuras investigaciones en el país. Esto tiene implicaciones sociales ya que beneficia a los empleados y ahorra tiempo a los usuarios.

## <span id="page-21-0"></span>**Objetivos**

## <span id="page-21-1"></span>*Objetivo General*

Analizar del consumo de combustible durante la cocción de piezas cerámicas mediante la comparación de dos tipos de controladores.

## <span id="page-21-2"></span>*Objetivos Específicos*

- Recopilar información de controlador
- Implementar el algoritmo de control PID.
- Recolectar información sobre el consumo de combustible de los 2 controladores manual y automático
- Evaluar que técnica de control es la más eficiente en cuanto a consumo de combustible.

## <span id="page-21-3"></span>**Hipótesis de investigación**

La implementación de un control automático en el proceso de cocción en la empresa

EDESA permitirá reducir el consumo de combustible en los quemadores.

#### **Capítulo II:**

#### **Marco Teórico**

## <span id="page-22-1"></span><span id="page-22-0"></span>**Combustible**

Los sólidos, líquidos o gases liberan energía cuando se calientan, así como energía lumínica y térmica. (De Castilla y León, J.,ns). El petróleo de la refinación de petróleo es esencial para todos los aspectos de la sociedad industrial actual. Además, los productos de la industria petrolera reemplazan materias primas para la elaboración de diversos productos químicos. Hay muchos tipos de aceite. Los combustibles sólidos incluyen carbón, madera y turba. El carbón se quema en calderas para calentar agua, que se puede calentar para hacer funcionar máquinas de vapor o directamente para producir calor útil a través de la combustión (calor). La turba y la madera se utilizan principalmente para calefacción doméstica e industrial, aunque en el pasado la turba se usaba para generar electricidad y las locomotoras que usaban madera como combustible eran comunes.

Los combustibles que se utilizan dentro de las industrias cerámicas, para los quemadores son:

Diesel: El gasóleo, gasoil o diésel es un hidrocarburo líquido, que contiene mayoritariamente queroseno. Se obtiene por destilación de petróleo crudo, purificado a partir de azufre y otros componentes. (RevistaDiesel,2018)

Gas licuado de petróleo (GLP): El GLP líquido es una mezcla de dos hidrocarburos principales:

propano y butano y otros en menor medida. Se obtiene refinando el petróleo o extrayendo petróleo o gas natural de los pozos. El GLP es incoloro e inodoro. Agrega un fuerte "olor" que detecta fácilmente posibles fugas. Gas licuado a temperatura ambiente. Bajo presión moderada o cuando se enfría, se convierte en líquido. En condiciones húmedas, es fácil de transportar y

almacenar. Después del enfriamiento o la compresión, el GLP generalmente se almacena en contenedores de acero o aluminio. (Gasnova, 2017)

El Gas Natural Licuado (GNL) es gas natural en fase líquida a una temperatura de - 160ºC, por lo que se considera un líquido criogénico. Se almacena y transporta en recipientes altamente aislados para mantener su estado líquido. La ventaja del estado líquido es su menor volumen, pues por cada litro de GNL se obtienen aproximadamente 570 litros de gas natural gaseoso a temperatura ambiente.

El GNL está formado en un 95% por metano (CH4) y contiene proporciones menores de etano, propano, butano, nitrógeno y dióxido de carbono. Es un combustible inodoro e incoloro que no es tóxico ni corrosivo. (Ham, 2022)

#### <span id="page-23-0"></span>**Hornos túneles**

La tecnología de gorgoteo flash se ha continuo a un espacioso espíritu en la factoría cerámica, ya que su uso ha demostrado ser técnicamente amable y económicamente ventajoso. Existen similitudes y diferencias en la cimentación del gorgoteo rápido en un tostadero hoyo en encarnación con el adorno de alimentos convencional. Básicamente, como todos los hornos de hoyo, consta de tres zonas: precalentamiento, flama y enfriamiento. Sin embargo, su ártico es ganar el adagio transferencia de fervor en el benjamín lapso posible, lo que es compatible con:

Reacciones de prospección del dinero cerámico, i.e. pugna de brabaje ligada física y químicamente, Combustión de medios como el carbón, prospección de sulfatos, sulfuros, etc., Efectos termo mecánicos causados por el desacuerdo de temperatura del grosor en llamas, que reducen los esfuerzos.

El horno está dividido básicamente en tres zonas

- Zona de precalentamiento.
- Zona de quema.
- Zona de enfriamiento.

El calor en la sección de precalentado es principalmente suministrado por gases.

El área de precalentamiento, aproximadamente 1/3 de la longitud total de la madera, se combina con el calor y el calor de los ladrillos; los componentes alcanzan gradualmente la temperatura de carga debido a la temperatura de los gases calientes en la parte superior, que son sacados del horno por el ventilador. A continuación, se encuentra la zona de calentamiento donde se cuecen los ladrillos mientras se comprime el carbón a alta temperatura mediante cuatro quemadores tipo CarboJet en el horno que transporta carbón triturado o gas de más de 80 centavos de síntesis en la cocina.

La tercera área está diseñada para el enfriamiento rápido, indirecto y directo de los componentes. El enfriamiento se realiza mediante aire a contracorriente rociado desde la parte superior del horno por dos ventiladores paralelos. Uno de estos aires se utiliza como aire de calentamiento secundario y el otro se descarga después de ser enfriado por un ventilador que se abre fuera del horno a alta temperatura, como se muestra en la figura 1.

### <span id="page-24-1"></span>**Figura 1.**

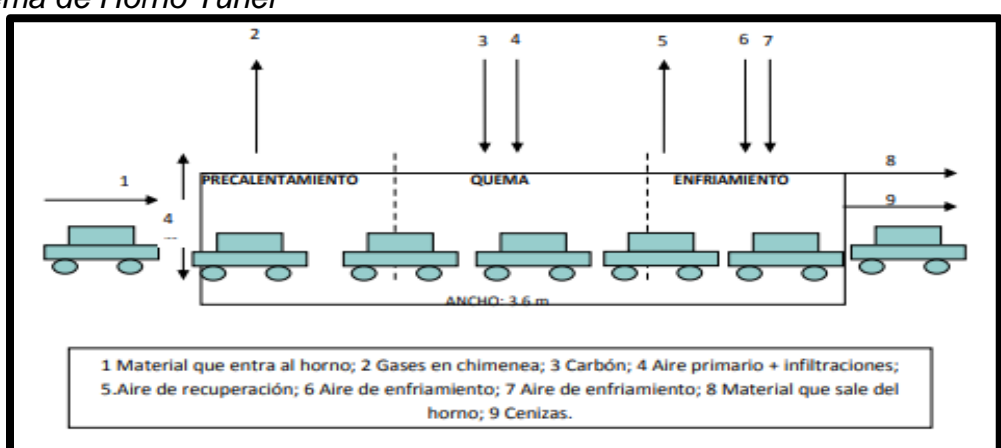

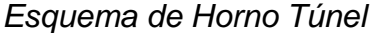

*Nota*. *Gráfico tonado de (ESPINOSA, 2010)*

## <span id="page-24-0"></span>**Control Manual**

Para obtener una respuesta del sistema, el hombre interviene en el elemento de control.

La acción humana es, por tanto, la que siempre afecta al sistema (cierra o abre, acciona un

interruptor, pisa el freno...) para provocar cambios en el funcionamiento. Se encuentran sistemas de control manual, por ejemplo

- : Frenado de automóviles.
- Encender y apagar la luz de la habitación.
- Funcionamiento del quemador de gas de cocina. Control del agua del grifo.

#### <span id="page-25-0"></span>**Control Automático**

El control automático ha jugado un papel importante en el desarrollo de la tecnología y la ciencia. Además de ser muy importante en sistemas de naves espaciales, guiado de misiles, robótica, etc.; El control automático se ha convertido en una parte primordial y completo de los métodos automáticos y de producción modernos. A su vez es indispensable, por ejemplo, en un control a base de números de máquinas herramienta en la industria textil, en el diseño de sistemas de piloto automático en la industria aeronáutica y en el diseño de automóviles y camiones en la industria automotriz. Por consecuente es importante en operaciones industriales como presión, temperatura, humedad, viscosidad y control de flujo en la industria manufacturera. Dado que el desarrollo de la teoría y la práctica de la gestión automatizada proporciona formas de lograr un rendimiento óptimo en un sistema dinámico, aumentar la productividad, reducir la carga de muchas tareas repetitivas y tradicionales y otros trabajos, casi todos los ingenieros y científicos deberían saber esto.

#### <span id="page-25-1"></span>**Procesos.**

El diccionario Merriam-Webster define un proceso como algo que ocurre de manera lenta y continua o un evento caracterizado por cambios graduales y muy sucesivos que conducen a un resultado o meta específica; o un plan de acción continuo o sin apoyo, involucra una secuencia controlada de trabajos o tendencias encaminados hacia un buen resultado o meta específica. Algunos ejemplos incluyen química, economía y biología.

#### <span id="page-25-2"></span>**Sistemas.**

Un sistema es una combinación de partes que trabajan juntas para lograr una meta deseada, este puede no ser físico. La teoría de la gestión se aplica a cosas intangibles y dinámicas como la economía. Por lo tanto, el sistema de palabras debe explicarse en términos de cuerpo, vida, economía, etc.

#### <span id="page-26-0"></span>**Perturbaciones.**

El mal funcionamiento de la señal a menudo dificulta la calidad de la salida del sistema. Si el error ocurre dentro del sistema, se denomina error interno y el externo cuando ocurre fuera del sistema.

## <span id="page-26-1"></span>**Control realimentado.**

(Feedback control) se refiere al proceso de reducir la resta de la salida del programa y otras referencias cuando ha ocurrido un error, y continuar siguiendo esa diferencia. El término se utiliza aquí para describir una interrupción inesperada, ya que una interrupción conocida o previsible siempre puede compensarse en el sistema. (Ogata, 2000)

#### <span id="page-26-2"></span>**Sistemas de control de lazo abierto**

En estos sistemas, la señal de salida no afecta a su control. La entrada ha sido aceptada y el proceso de verificación está en curso. Un ejemplo de bucle abierto es el tráfico. La señal de entrada es el tiempo asignado a cada semáforo (rojo, amarillo y verde) para cada carril. El sistema cambia las luces de acuerdo con el tiempo establecido, independientemente de cómo cambie el tráfico en las carreteras.

#### <span id="page-26-3"></span>**Sistemas de control de lazo cerrado**

Estos son sistemas donde no hay una buena comunicación en la salida de la señal de control. El acondicionador de aire es un sistema de circuito cerrado porque tiene un sensor que informa continuamente la temperatura de la habitación y un dispositivo de referencia que determina la temperatura deseada. Si necesita ser arreglado, el modelo muestra que esto ha sucedido. (Reggio, 2010)

#### <span id="page-26-4"></span>**Controlador proporcional integral derivativo (PID)**

Considere un resultado único, resultado único (SISO) con un grado de libertad como muestra la figura 2 se tiene el valor deseado (SP) el error proveniente de la diferencia del valor deseado y el valor de proceso (PV) este a su ves es generado por un sensor este valor ingresa al PID y da señal de control al proceso:

### <span id="page-27-1"></span>**Figura 2.**

*Sistema de control de lazo cerrado*

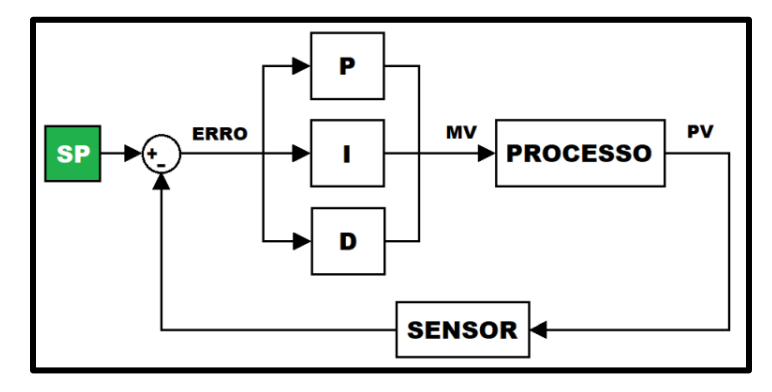

P: acción de control proporcional, da una salida del controlador que es proporcional al error, es decir: u(t) = KP.e(t),que descripta desde su función transferencia. El control de equilibrio puede controlar cualquier dispositivo fijo, pero su eficiencia y estabilidad son limitadas.

I: acción de control integral: da la salida del controlador igual al error acumulado, lo que significa que es un método de control lento, siempre se dice si el error, el error fijo es cero.

PID: acción de control proporcional-integral-derivativa esta acción tiene carácter de previsión, lo que hace más rápida la acción de control, el error en régimen permanente será siempre cero. (Mazzone, 2002)

### <span id="page-27-0"></span>**Software para diseño de controladores**

Actualmente, el software de simulación para controladores analógicos y digitales se usa ampliamente en muchos laboratorios académicos y organizaciones involucradas en el control del comportamiento. En general, del proceso físico que queremos controlar, tenemos un modelo matemático que representa el fenómeno, o tenemos un método de respuesta, cuyo

método de identificación nos permite encontrar los parámetros del modelo correspondientes al evento real evento y por lo tanto diseñar y proporcionar un gestor de rendimiento.

Existen diferentes herramientas para la construcción de circuitos eléctricos. Con tantas soluciones, faltan herramientas que permitan el modelado de controladores, estándares confiables para diferentes lenguajes de programación y software para programar en ambientes físicos usando microcontroladores basados en estos parámetros de control. (Álvarez, 2019)

#### <span id="page-28-0"></span>**Proyectos relacionados**

En función de la investigación exploratoria realizada en bases de datos científicas se identificó trabajos relacionados al perfil de tesis propuesto.

En la ladrillera Sultana se realizó una simulación de procesos de inyección de carbón donde diseñan 8 módulos de equipo y un módulo horno para la simulación de procesos obteniendo una desviación estándar de +-5°C en las curvas con mejores técnicas de control, concluyendo que si se implementa estas técnicas a la planta Ladrillera la Sultana representaría un ahorro de 171,52\$ mensuales (Gutiérrez, 2017), mientras que en el proyecto "diseño de un sistema de control de temperatura para los hornos de termo formado de la máquina de láminas p7 de Techoluz en Tubasec" consiste en reducir +-3°C respecto la temperatura de consigna en los hornos de termoformado de la maquina productora de láminas plásticas a partir de la información recolectada en planta posterior a ello se utiliza programas como Matlab para realizar la gráfica con el diseño de un controlador PI, monitoreada por un sistema SCADA mediante el cual se obtuvo una variación de temperatura de +-2°C (C. BETANCOR, 2017)

Diseño, identificación y control de un prototipo de horno continúo presentado por Antonio Sala describe la implementación de una plataforma multivariable que intenta representar las características de un horno industrial. El diseño general de la plataforma fue realizado por el técnico de laboratorio Manuel Yago. (Calafat, 2010), por otro lado, Víctor Hugo en su trabajo "Identificación del controlador para un sistema regulador de temperatura dentro de un horno industrial de resistencia" muestra una metodología de identificación de sistema

aplicando a un proceso real. Dicho proceso consiste en un horno industrial de resistencia usada para el secado de transformadores, el cual debido a la problemática de la identificación se modelo virtualmente en base a ecuaciones dinámicas y de estado estacionario (Moreira, 2015)

Por otro lado, el horno túnel es la mejor opción para galletas, ya que es adecuado para mejorar la calidad del producto creando diferentes temperaturas. El control automático es esencial para el uso industrial de estos hornos. La planificación debe realizarse antes de emitir este juicio. Por tanto, el plan de automatización incluye la definición de las herramientas y demás elementos necesarios para la automatización, el desarrollo del sistema de control que tenga en cuenta las medidas de seguridad adecuadas y el plan de interacción entre el usuario y el sistema y como aporte adicional, se decidió utilizar una herramienta informática para evaluar el trabajo realizado. (Viteri Martínez, 2016)

Sin embargo, el libro "Control de temperatura óptimo para hornos industriales" proporciona un control de temperatura óptimo para hornos industriales, que puede controlar y mantener las condiciones de operación especificadas que son las etapas del ciclo de fuego. para el uso eficiente de la energía y el aumento de la eficiencia de la producción. En base a la argumentación entre la ley de Ohm y la ley de Fourier, se realizó una simulación termoeléctrica a cada temperatura de manera diferente para obtener las cantidades descritas por las distintas ecuaciones con coeficientes diferentes debido a las diferentes referencias establecidas por grupos. del horno caliente.(Rosillon, 2016)

Del mismo modo, el diseño de calefacción y ventilación independientes del horno Lasaro Villa define el control de conductos de la fábrica de cerámica. Un horno es un horno largo hecho de una serie de materiales que permiten que el material alcance una temperatura que puede cambiar sus moléculas durante el fuego. El control implica encender y apagar los quemadores y el sistema de ventilación o cambiar la velocidad real para mantener la temperatura y la presión en el horno. (Siracusa, 2013)

## **Capítulo III: Desarrollo de la propuesta**

### <span id="page-30-1"></span><span id="page-30-0"></span>**Materiales y métodos**

En esta sección se detallarán los materiales utilizados en esta investigación además delo métodos utilizados para la elaboración de este. En la figura 3 se detalla un diagrama de flujo en el cual se puede observar cada una de las etapas propuestas o para el desarrollo de este proyecto

## **Figura 3.**

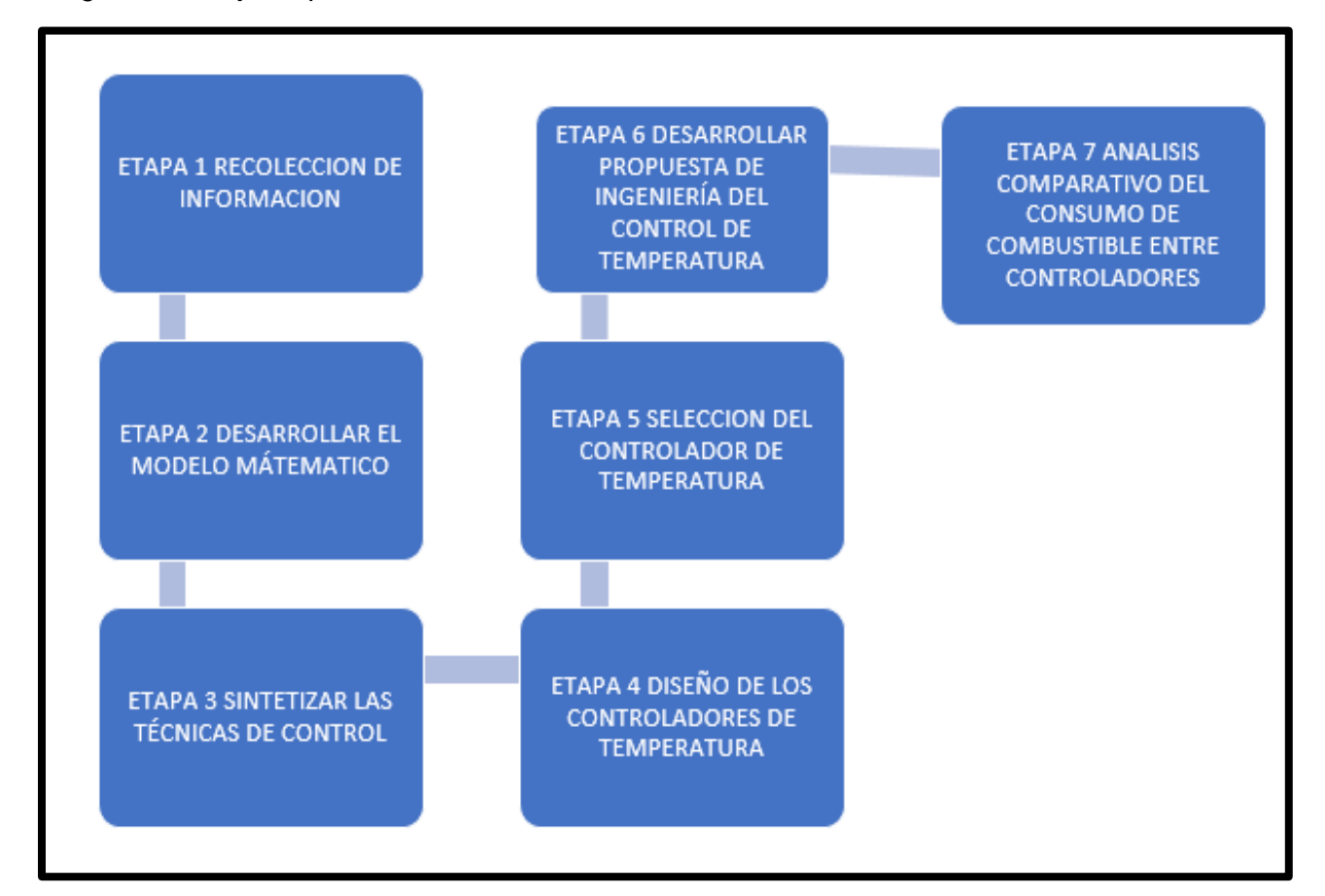

*Diagrama de flujo etapas de desarrollo*

## <span id="page-30-2"></span>**Etapa 1**

La información será obtenida mediante una investigación sobre el horno tipo túnel N° 2 que se encuentra situado en la planta EDESA Quito para conocer sus características y

funcionalidad, a su vez se investigará sobre el modelamiento matemático en hornos continuos y su utilidad en la automatización en cuanto a controladores se recopilará información sobre un control manual donde observaremos las falencias de este control, a si también se investigara sobre el control PID definiciones ventajas desventajas constantes de calibración como kp ki y kd, métodos de sintonización y simulación. Posteriormente se investigará sobre el controlador FUZZY, sobre que es la rusificación, la dulcificación, función de pertenecía, y sus variables lingüísticas de salida, entrada y sus reglas de control. Finalmente se compilará información sobre los softwares capaces de simular la planta y los controladores, la cual ayudará a conocer una idea clara de su funcionamiento.

#### <span id="page-31-0"></span>**Etapa 2**

Para el modelado matemático del horno N°2 de EDESA se opta por el método de caja negra pues para la presente investigación y para los propósitos prácticos lo que se requiere es su funcionamiento y su reacción a la salida cuando exista una perturbación es así que se obtendrá una función en el dominio del tiempo y(t) que permite determinar su comportamiento a lo largo del tiempo esta función y(t) se determina recolectando el valor de la temperatura cada hora durante 78 horas continuas y mediante la ayuda de software determinar la función que posteriormente se transformará en el dominio de las S dando como resultado una función de estado y(s) parar finalmente sea incorporada en el software de simulación para ser acoplado con el controlador automático

#### <span id="page-31-1"></span>**Etapa 3**

Mediante una investigación explicativa en peapers, libros etc se seleccionará controladores más utilizados en la industria de cocción de piezas cerámicas las cuales se detallarán sus ventajas desventajas costos de implementación mantenimiento etc, esta selección se realizará mediante una tabla de ponderaciones donde estará estipulado costo de implementación, facilidad de implementación versatilidad, costo de mantenimiento, tiempo de reacción ante perturbaciones.

#### <span id="page-32-0"></span>**Etapa 4**

De los controladores antes seleccionados PP, PI, PID y Fuzzy se simularan en un software especializado donde se incluirá el modelo matemático de la planta para simular su comportamiento en el caso del PP PI y PID la sintonización se realizara mediante el segundo método Ziegler y Nichols donde obtendremos los valores de kp ki y kd para su buen funcionamiento en el caso del control Fuzzy de desarrollaran las reglas lingüísticas que permiten al controlador tomar las decisiones de control para lo cual la variable de entrada será fusificada y finalmente desunificada para obtener la variable de control.

#### <span id="page-32-1"></span>**Etapa 5**

Para la selección del controlador adecuado para el horno tipo túnel N° 2 de EDESA se establece como parámetros

- Sobre impulso no mayor a 1%
- Tiempo de estabilización menor a 50 seg
- Costo

Estos datos se obtendrán mediante la simulación de los controladores sobre el modelado matemático del horno continuo se creará una tabla donde se observa que controlador es el más adecuado para el proceso donde se analizarán los siguientes parámetros:

- Reducción del consumo de combustible y de las emisiones de CO2
- Reducir el tiempo de exposición del operador en el control

#### <span id="page-32-2"></span>**Etapa 6**

La propuesta de ingeniería será desarrollada mediante la información antes recopilada donde daremos a conocer el controlador más eficiente con sus respectivos planos de instalación eléctrica, el modelo matemático del horno, la simulación del controlador específico

para el horno, elementos de instalación, programación del controlador donde indicaremos los parámetros óptimos para su buen funcionamiento y finalmente se dará a conocer costos de implementación.

### <span id="page-33-0"></span>**Etapa 7**

El análisis de consumo de combustible se determinará mediante la información recolectada del medidor de combustible que existe en planta tomada desde el 1 de enero del 2022 hasta el 1 de julio de 2022 obteniendo el valor de consumo total durante este periodo y se compara con los distintos controladores previamente desarrollados en l

### <span id="page-33-1"></span>**Materiales**

Para el desarrollo de este proyecto se utiliza los siguientes insumos, en primer el horno tipo túnel N° 2 de EDESA el cual consta de una longitud de 20 metros de largo por 1.70 metros de alto y 2 metros de ancho, contiene 26 quemadores 13 del lado derecho y 13 del lado izquierdo y estos a su vez se subdividen en zona 1, zona 2 y zona 3. La base de datos del comportamiento del horno túnel la cual se obtuvo de los informes emitidos por los operadores, en la cual se resalta datos como temperatura tiempo de cocción consumo de combustible entre otros el periodo de análisis estará comprendido entre el 1 de enero del 2022 al 1 de julio del 2022. El software a utilizar para la simulación de los controladores será simulink, en este software basado en matlab se pondrán a prueba los distintos controladores desarrollados, esta herramienta permite obtener resultados muy cercanos a la realidad.

#### <span id="page-33-2"></span>**Desarrollo e implementación**

En el desarrollo del proyecto se realizará el análisis de combustibles comparando varios tipos de controladores que me permitirán tener una mayor eficiencia energética a su vez se presentará una propuesta de ingeniería que permitirá a la empresa EDESA tener la posibilidad de implementar este sistema.

#### <span id="page-33-3"></span>**Registros térmicos del horno**

Para la obtención de los registros térmicos del horno tipo túnel se precisa que el horno tipo túnel se encuentre a 80°C temperatura en la cual el horno se considera apagado el horno, seguidamente continuamos los siguientes pasos:

Iniciar con el encendido de los quemadores a 50% debido a que por choque térmico se tiene que calentar paulatinamente

Muestrear la temperatura hasta que alcance su estabilidad térmica que es por aproximadamente 3 días cada hora desde una temperatura interna de 80°C, se toma cada hora debido a que la planta tiene una reacción lenta

Se tabula la información recolectada en un software especializado.

Al final de este proceso se obtiene los resultados que se pueden observar en la Tabla N° 1, en la cual se describe, número de muestra, fecha y hora de obtención de la muestra, temperatura (°C), mientras que los datos completos se encuentran en el anexo A.

# <span id="page-34-0"></span>**Tabla 1.**

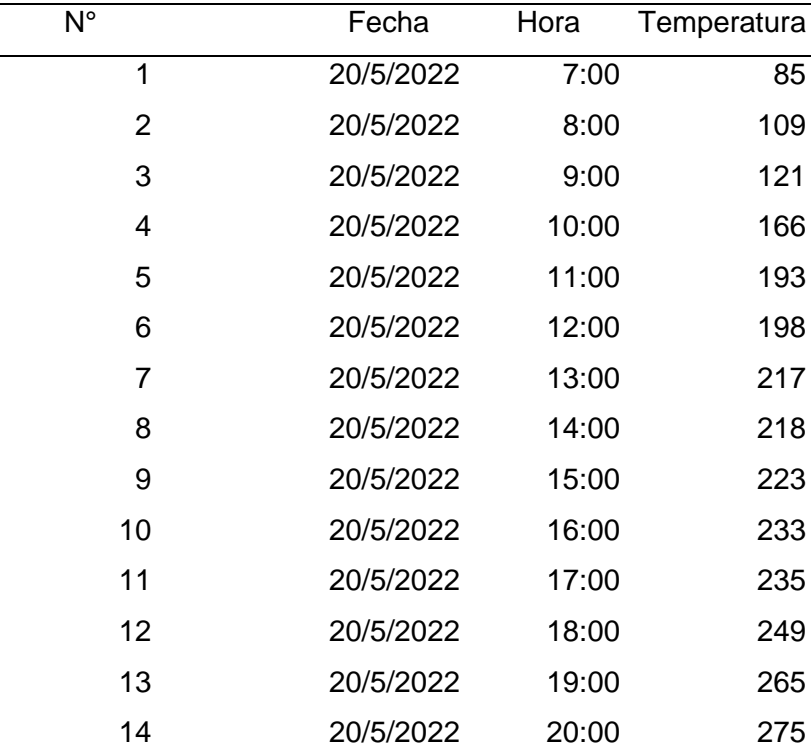

#### *Temperatura*

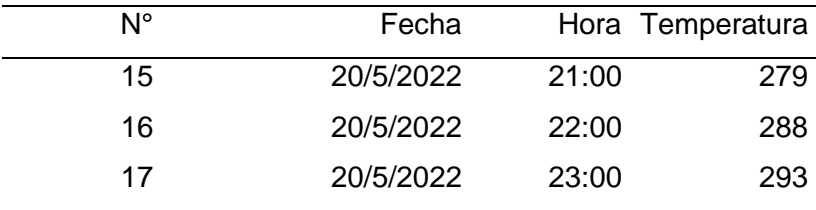

*Nota*. Describe, número de muestra, fecha y hora de obtención de la muestra

## <span id="page-35-0"></span>**Modelo matemático**

En base al registro térmico del horno se realiza la gráfica temperatura en relación del tiempo dando como resultado la figura 4.

## <span id="page-35-1"></span>**Figura 3.**

*Temperatura tiempo* 

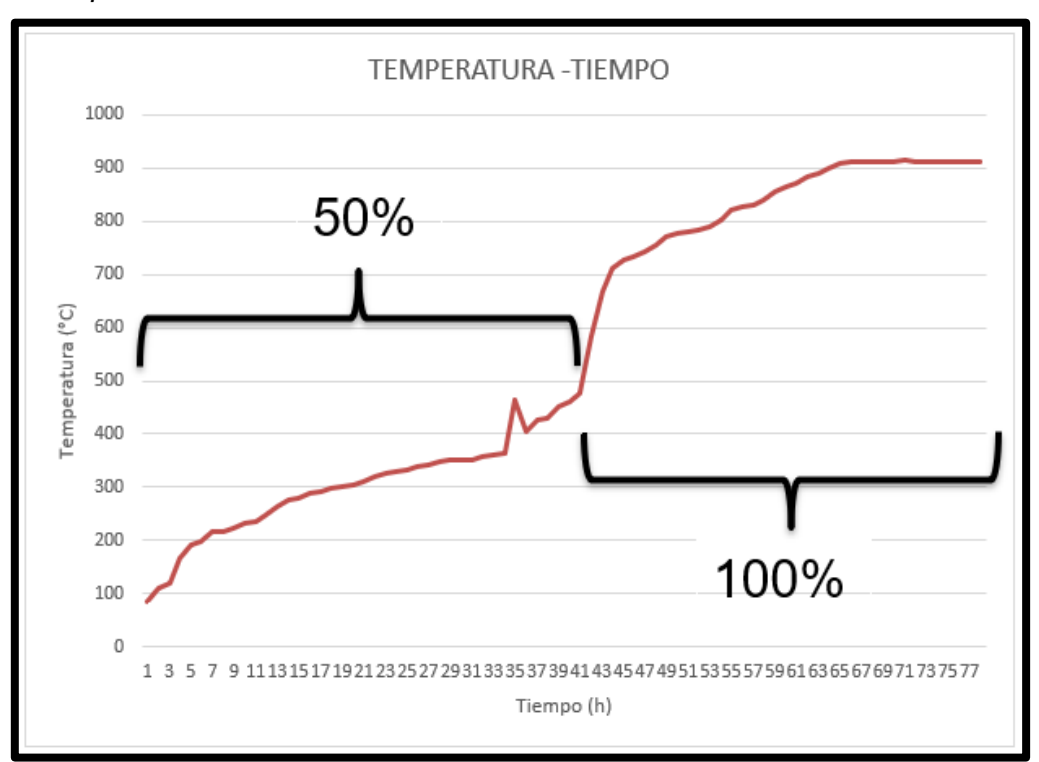

Donde se puede observar el comportamiento del horno con salidas al 50% que se encuentra comprendido desde la hora 1 hasta la hora 42 y con una temperatura de 580°C y al 100% de capacidad calorífica que está comprendida desde la hora 43 hasta la hora 77 que es donde llega a su valor máximo llegando a una temperatura de 900°C, para el estudio se trabaja
con el tramo de 100% debido a que esa es la apertura de trabajo normal, dando como resultado la figura 5.

#### **Figura 4.**

*Salidas al 100%*

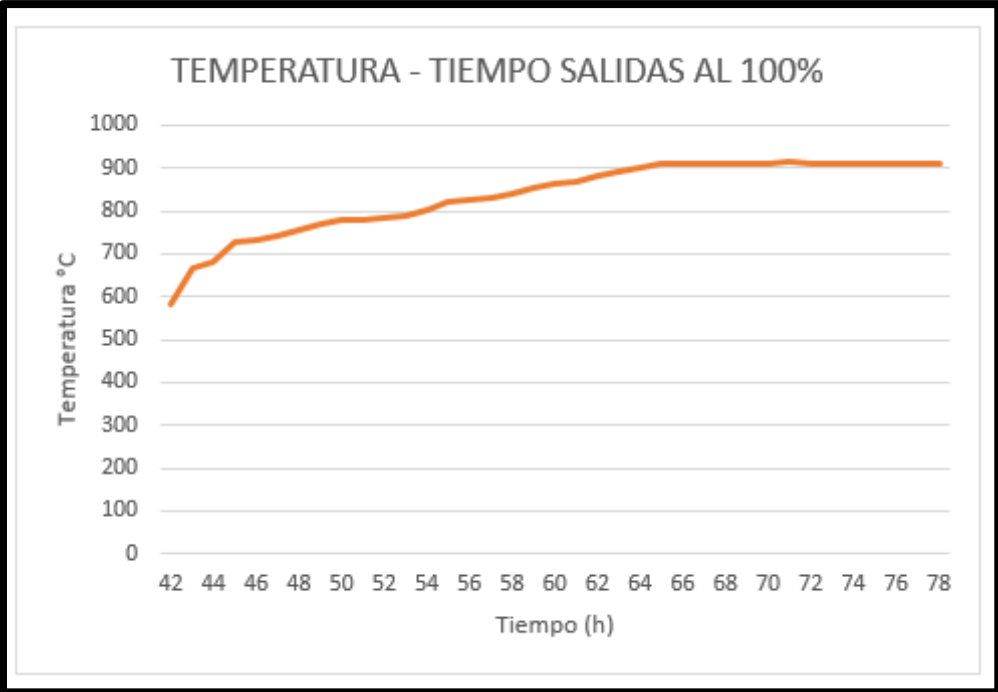

La curva de la figura N° 5 se la considera como de primer orden porque responde a la

ecuación (1) en el dominio de variables de estado y la ecuación (2) en el dominio del tiempo.

$$
y(s) = \frac{K}{\tau s + 1} U(s) \tag{1}
$$

$$
y(t) = K\Delta u \left(1 - e^{-\frac{t}{\tau}}\right) \tag{2}
$$

Donde:

 $y(s)$  = ecuación en función de variables de estados  $y(s)$ = ecuación en función del tiempo  $K =$  constante de ganancia  $\tau$ = constante de tiempo  $s$  = variable de estado  $t$ =variable del tiempo  $U(s)$ = entrada en variables de estado ∆u=entrada en función del tiempo  $e = 2,72$ 

Primero se obtiene la  $y(t)$  dando valores de K,  $\tau$ , y ∆u para obtener una gráfica lo más parecida a la determinada con el muestreo, dando como parámetros una k de 6.95 un  $\tau$  de 10.89 y un ∆u de 50 de esta nueva función se obtiene lo valores de "y" como muestra la Tabla 2, donde se incluye el valor del error y debido a que la planta es de lenta reacción se considera un error promedio de +-10°C como aceptable.

### **Tabla 2**

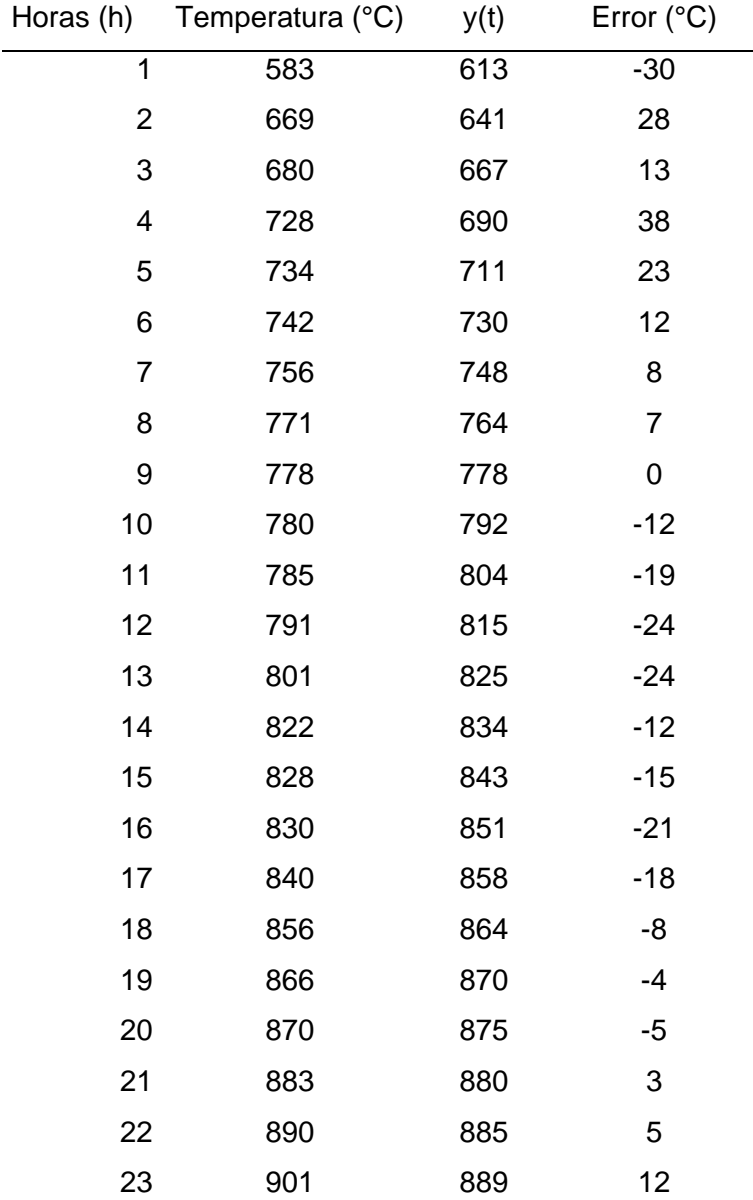

*Error de temperatura real y y(t)*

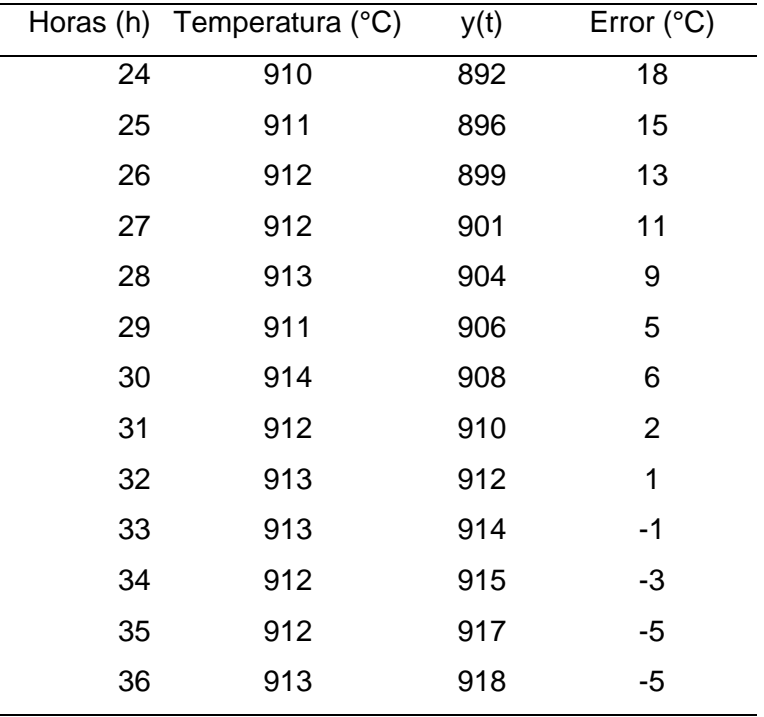

*Nota*. *muestras tomadas para cálculos*.

# **Figura 5.**

*Linealización de la función*

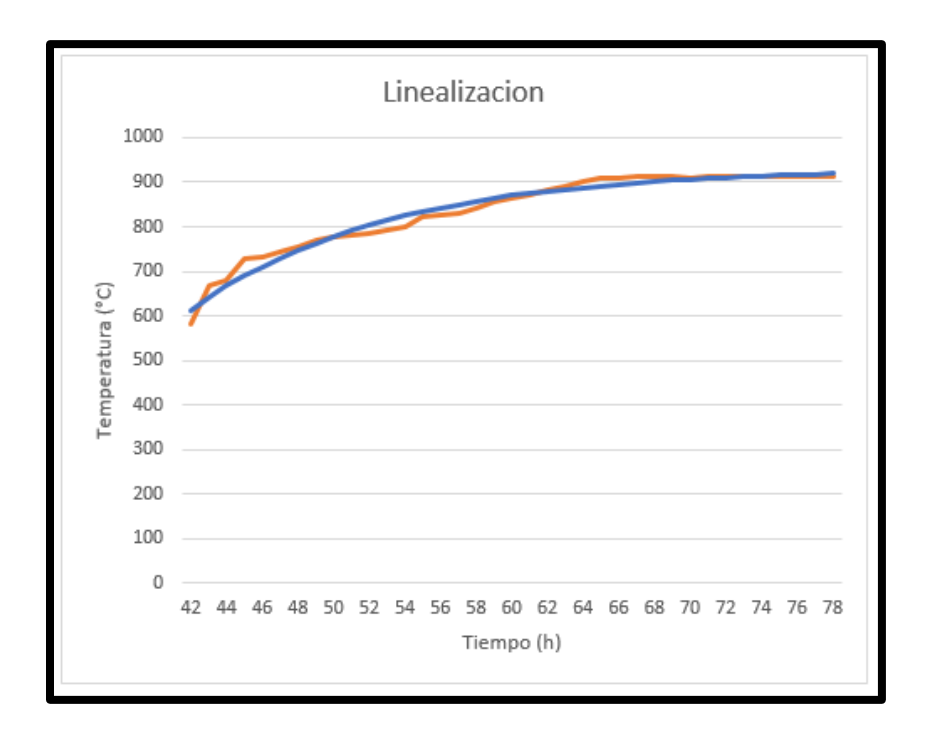

Como se puede apreciar la figura 6, la linealización de la función y(t) la cual se representa en color azul sobre la función real que se representa con color rojo, dando a notar la variación entre las dos, en el tramo comprendido de 42 horas a 50 horas existe una variación de en promedio 15°C por otro lado en el tramo de 50 a 60 horas una variación de en promedio 10°C y finalmente en el tramo de 60 a 78 horas la variación es de +- 2°C.

Finalmente obteniendo la función de transferencia representada en la ecuación 3. **Función de transferencia** 

$$
y(s) = \frac{6,95}{10,89s+1}
$$
 (3)

Ecuación 1 función de transferencia de la planta

 $K = 6.95$ 

 $\tau = 10.89$ 

### **Desarrollo de los controladores**

#### **Control proporcional**

El control proporcional (PP) se desarrolla bajo los siguientes parámetros que se describen en la tabla 3, se implementa una respuesta escalón en la ecuación de la planta ecuación 1 a su vez los valores de kp se obtuvieron por el segundo método de Ziegler-Nichols.

### **Tabla 3**

*Constantes para kp*

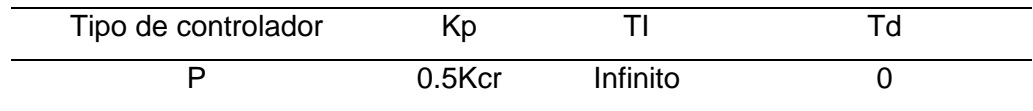

#### **Figura 6.**

*Control PP en simulink*

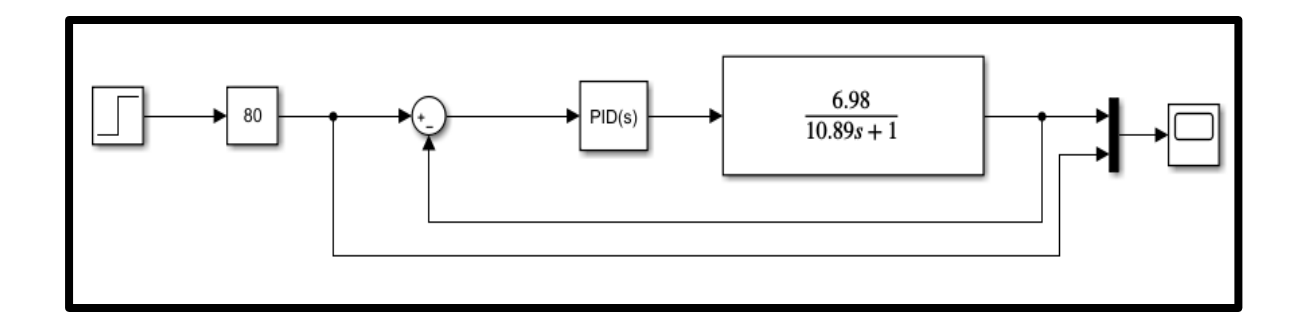

Para hallar el valor de la constante critica (Kcr) se coloca los valores de constante integral (ki) en cero, constante derivativa (kd) en cero y constante de proporcionalidad (kp) variable (k) finalmente la constante k la variamos hasta que el sistema no sea estable como se muestra en la figura 7 este valor de k sería igual a la Kcr.

## **Figura 7.**

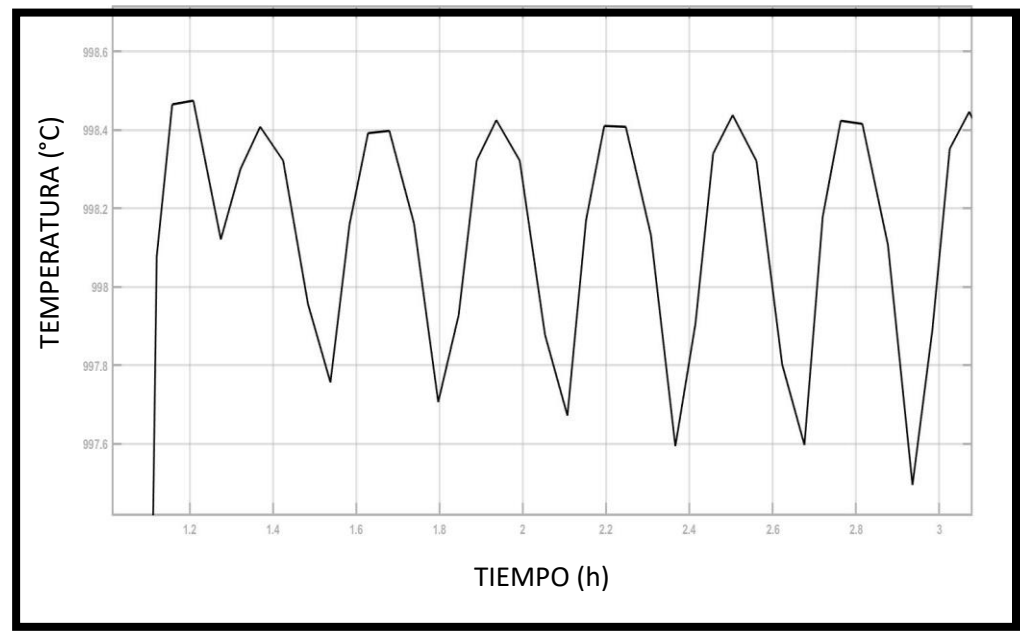

*Oscilaciones con Kcr*

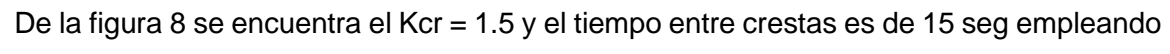

la Tabla 3 se obtiene los siguientes parámetros.

Kp=0.75

Ki=infinito

## **Control proporciona integral (PI)**

Para el desarrollo del control PI se sigue los mismos pasos que para el control PP excepto para el cálculo de las variables que en este caso usaremos los parámetros de la Tabla 4.

## **Tabla 4**

*Constantes para PI*

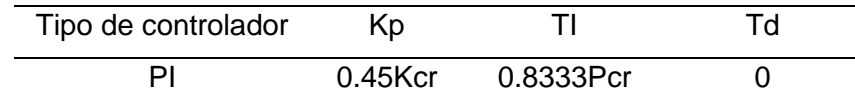

De la tabla se obtiene los siguientes parámetros

Kp=0.675

Ki=0.08

## **Control proporcional integral derivativo (PID)**

El control PID es la combinación de los dos controladores anteriores más el derivativo, por tal razón se realizó los mismos pasos con la diferencia que para el cálculo de sus constantes tenemos la Tabla 5

#### **Tabla 5**

*Regla de sintonización Ziegler-Nichols*

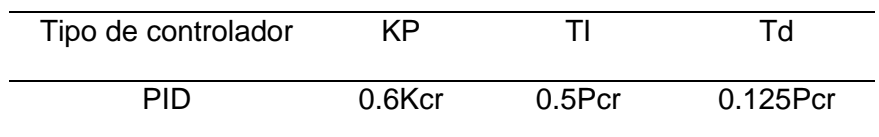

De la tabla 5 se alcanza las siguientes cuantificaciones y como ya se encontró la k critica

1.5 y la distancia entre crestas 15 seg se tienen los siguientes valores.

 $kp=0.9$ 

ki=0.133

kd=0.53

## **Controlador difuso (Fuzzy)**

Este apartado describe el diseño del controlador difuso, la función es estabilizar la

temperatura a la variable deseada (SP) utilizando descripciones lingüísticas como se muestra en la figura 9 se observa la implementación de un controlador Fuzzy donde se encuentra la función de transferencia de la planta una función 1/s que permite llegar al error cero y una entrada escalón que me permite simular un sp

### **Figura 8.**

*Diagrama del controlador Difuso*

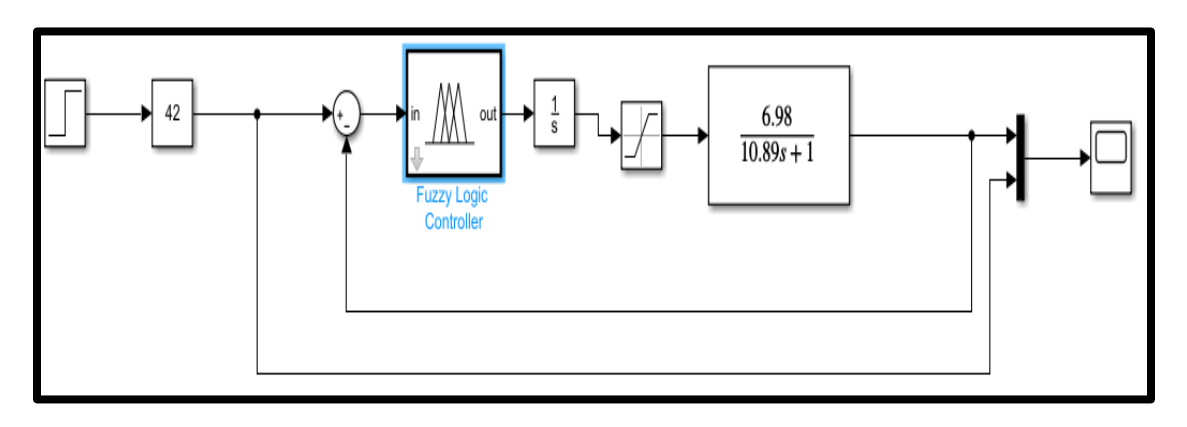

Para el diseño del controlador se utilizó la herramienta de Matlab simulink FIS permite enlazar las entradas con las salidas por medio de la programación del fuzzy como muestra en la figura 10 en el cuadro amarillo se encuentran las variables que pueden ser de una o más variables de entrada el cuadro celeste son las salidas donde se puede incluir una o más variables de salidas para este caso se utiliza una entrada con una salida convirtiéndose en un sistema SISO simple entrada simple salida.

#### **Figura 9.**

*Fis editores de Matlab*

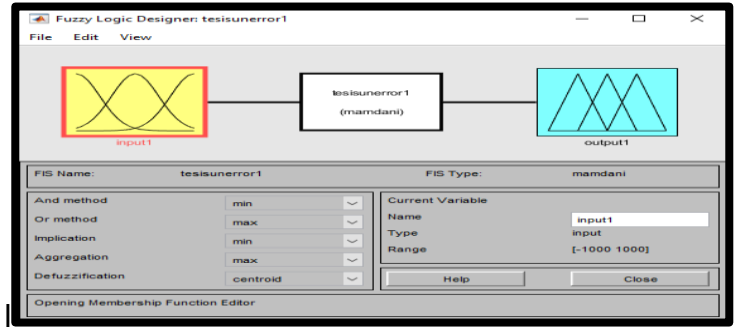

### **Rusificación**

La entrada se denota como error y está definido por 5 valores lingüísticos:

Error negativo grande (eng)

Error negativo pequeño (enp)

Error cero (cero)

Error positivo grande (epg)

Error positivo pequeño (epp)

En la figura 11 se observa 2 tipos de función de pertenencia trapezoidal y triangular

distribuidos de la siguiente forma:

-1000 a -200 trapezoidal

-500 a 0 triangular

-200 a 200 triangular

0 a 500 triangular

200 a 1000 trapezoidal

Esta distribución se realiza considerando que las funciones de pertenencia deben ser simples para facilitar los cálculos matemáticos aumentando su exactitud, precisión y reduciendo el tiempo de respuesta es así que cuando la temperatura del SP es igual a la temperatura de la planta el error es cero que corresponde a "cero".

**Figura 10.**

*Variable entrada*

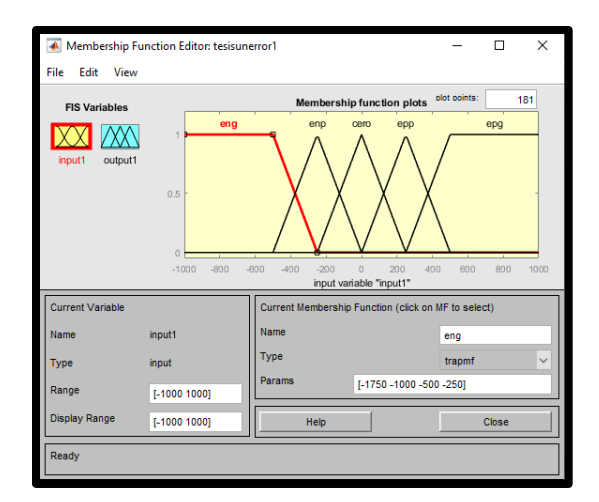

En la figura 12 se nota que de forma similar a la variable de entrada se utiliza dos tipos de funciones de pertenencia triangulares y trapezoidales designados de la siguiente manera:

- -5 a -1 trapezoidal
- -2.5 a 0 triangular
- -1 a 1 triangular
- 0 a 2.5 triangular
- 1 a 5 trapezoidal

La variable de salida controlará el voltaje que permite regular la variable de temperatura, en la figura 12 se puede apreciar los siguientes valores lingüísticos:

- Voltaje negativo grande (vng)
- Voltaje negativo pequeño (vnp)
- Voltaje cero (vc)
- Voltaje positivo pequeño (vpp)
- Voltaje positivo grande (vpg)

## **Figura 11***.*

*Variable de salida*

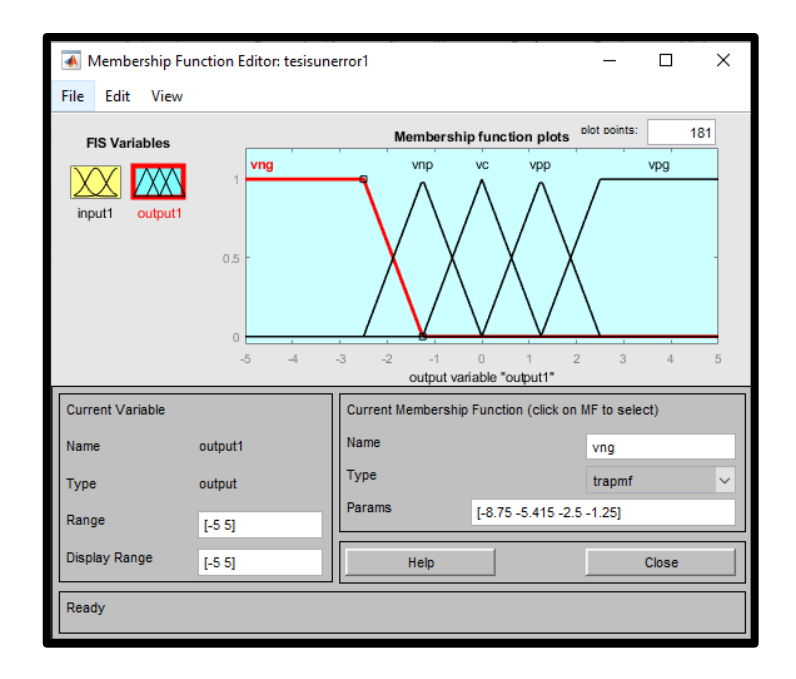

## **Reglas**

Las reglas no son más que lineamientos que asocian las entradas con las salidas, por ejemplo: si el error es negativo grande la salida será voltaje negativo grande es decir bajar la temperatura pues el SP es mayor al valor de la planta, la figura 13 muestra 5 reglas que permiten definir las condiciones y variables lingüísticas para el control

### **Figura 12.**

*Reglas*

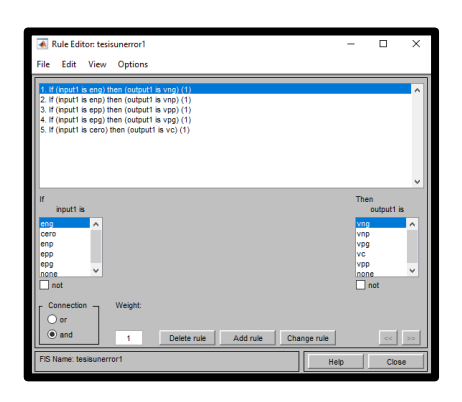

En la figura 14 se muestra la gráfica entrada respecto a la salida, donde se observa que se tiene control desde los -1000 grados hasta los 1000 °C y en la salida un control que va desde -4 a 4 voltios.

## **Figura 13.**

*Gráfica In vs Out*

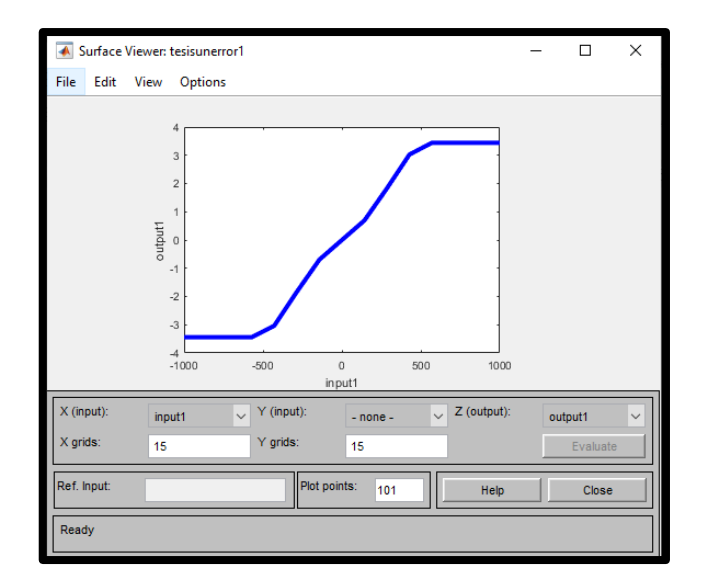

## **Simulación de los controladores**

#### **PP**

En la figura 15 se observa que el valor deseado que se representa con línea azul y el valor de controlador que se encuentra en línea negra el error no llega a ser cero y tampoco se tiene sobre impulso.

# **Figura 14.**

*Control PP*

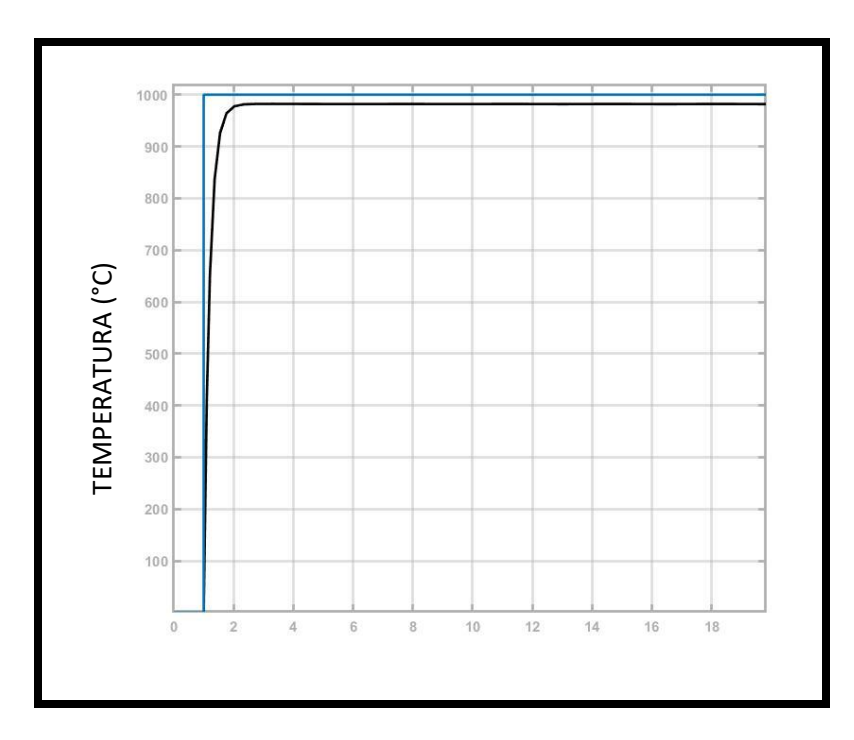

## **PI**

En la figura 16 se observa en col TIEMPO (h) deseado y en color negro el valor del controlador donde el error llega ser cero y con un sobreimpulso de 5% y tiempo de estabilización de 45 seg

# **Figura 15.**

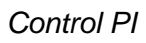

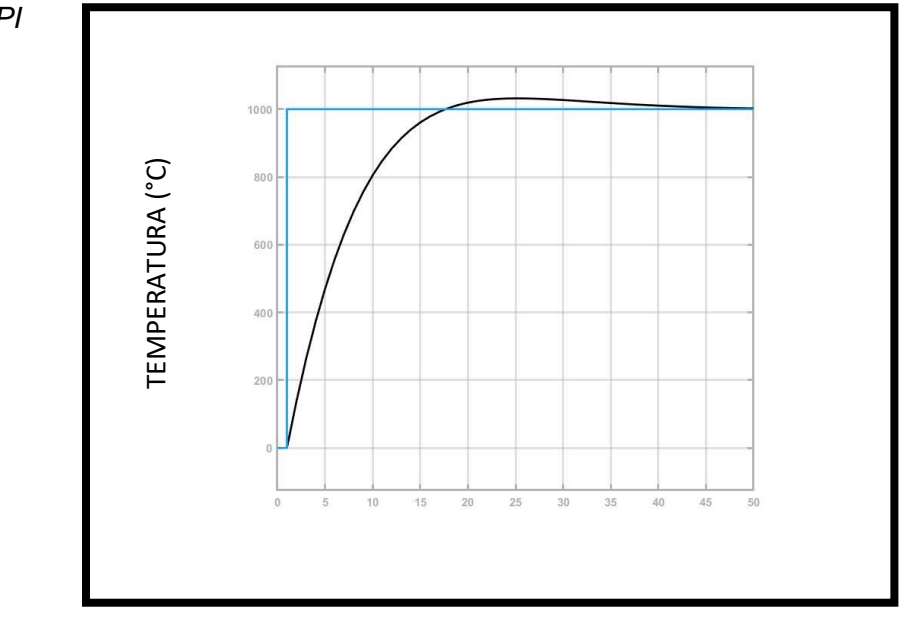

## **PID**

Las constantes de kp ki y kd se implementan en el bloque del control PID enlazamos con la función de transferencia de la planta y se obtuvo el resultado que se observa en la figura 17.

### **Figura 16.**

*Control PID*

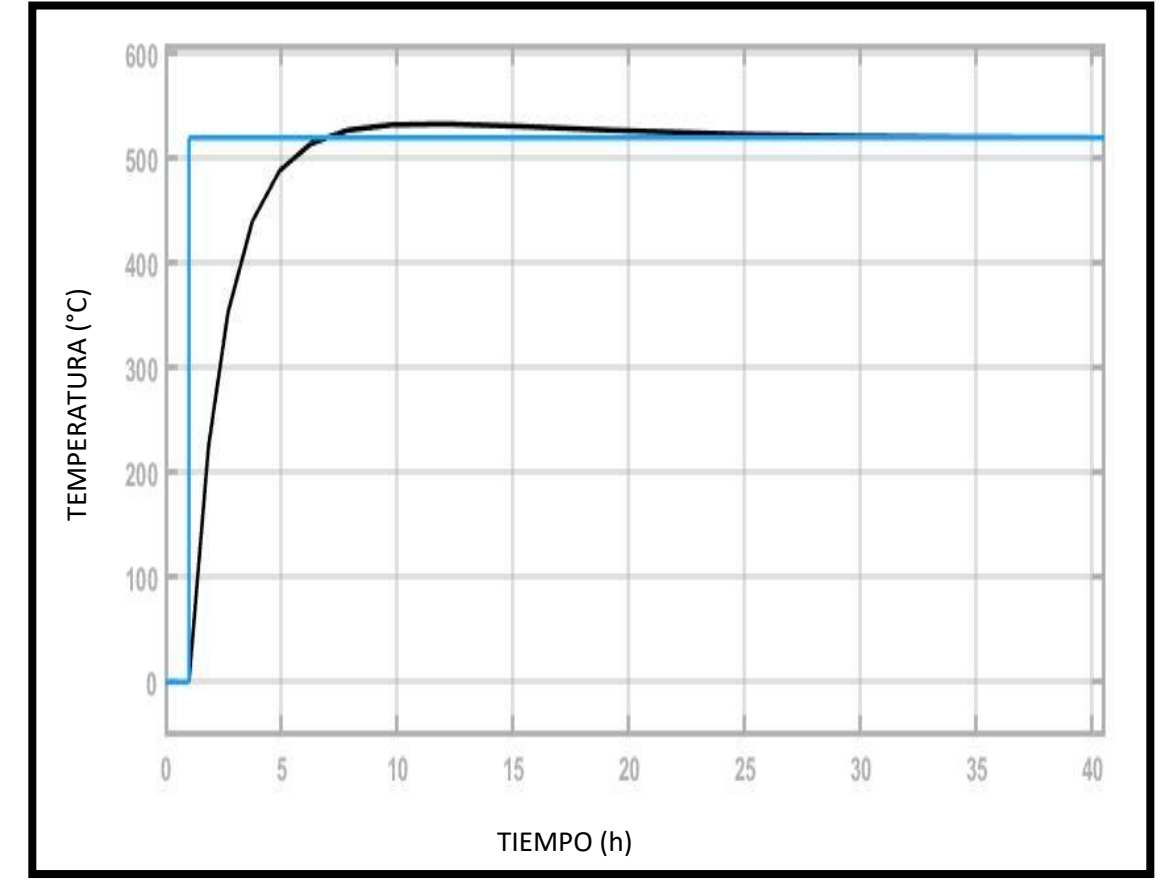

Se realizó pruebas con el controlador PID variando el SP dando como resultado la figura 18 donde se aprecia que la variable de control de la planta representada con color negro sigue a la variable deseada que se representa con color azul se da valores de temperatura oscilatorios el primero valor es de 650°C el segundo de 800°C tercero de 990°C de forma ascendente, también se dio valores de forma descendente en este caso el primer valor es de 60°C y finalmente de 100°C en 49

todos estos puntos se puede apreciar como la variable de control pretende seguir a la variable deseada logrando a obtener error de prácticamente cero.

### **Figura 17.**

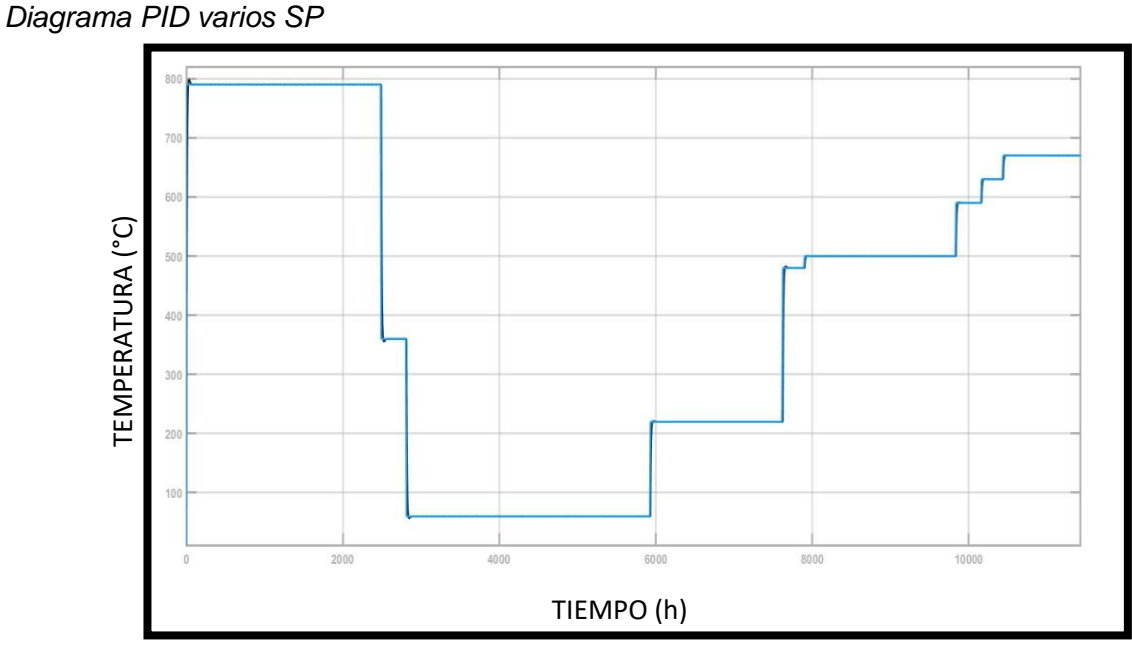

En la gráfica 19 se aprecia que el sobreimpulso es de 0,57% y el tiempo de estabilización es de 40 seg de color negro la variable de control de la planta y en color azul el valor deseado también se aprecia que el tiempo de reacción del controlador es de aproximadamente 5 seg de retraso y a si también la variable de control pretende acondicionarse para llegar al valor deseado.

## **Figura 18.**

*Zoom a los 800 °C*

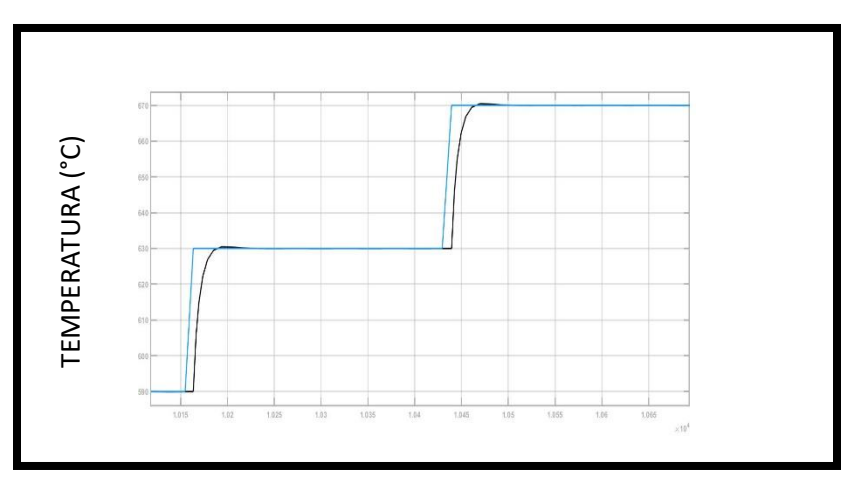

## **FUZZY**

Para la simulación del controlador se utilizó el modelado matemático de la planta de un horno tipo túnel en el dominio de las variables de estado en la figura 20 se representa la variable del control fuzzy en color negro y la variable deseada en color azul.

## **Figura 19.**

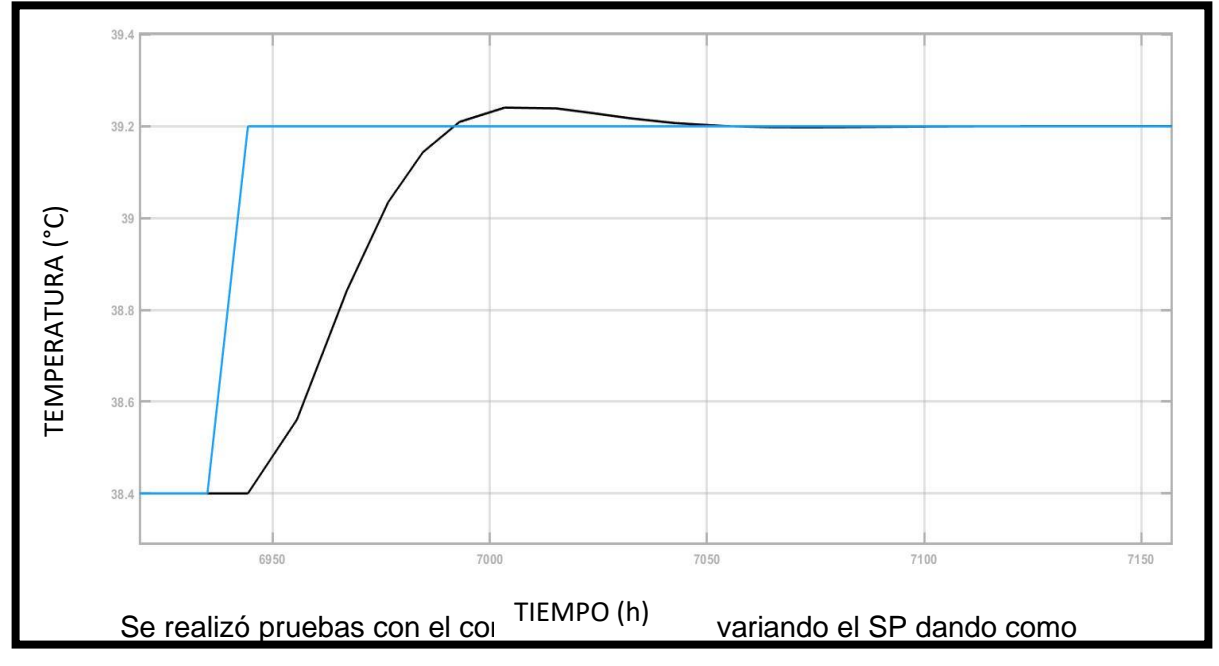

*Controlador Fuzzy*

resultado la figura 21 donde se aprecia que la variable del controlador fuzzy sigue a la variable deseada en cada punto dado de forma ascendente valores de 25, 35, 40, 45, 65, 85, 110°C y de forma descendente valores de 65, 25 y 15°C.

## **Figura 20.**

*Diagrama Fuzzy varios SP*

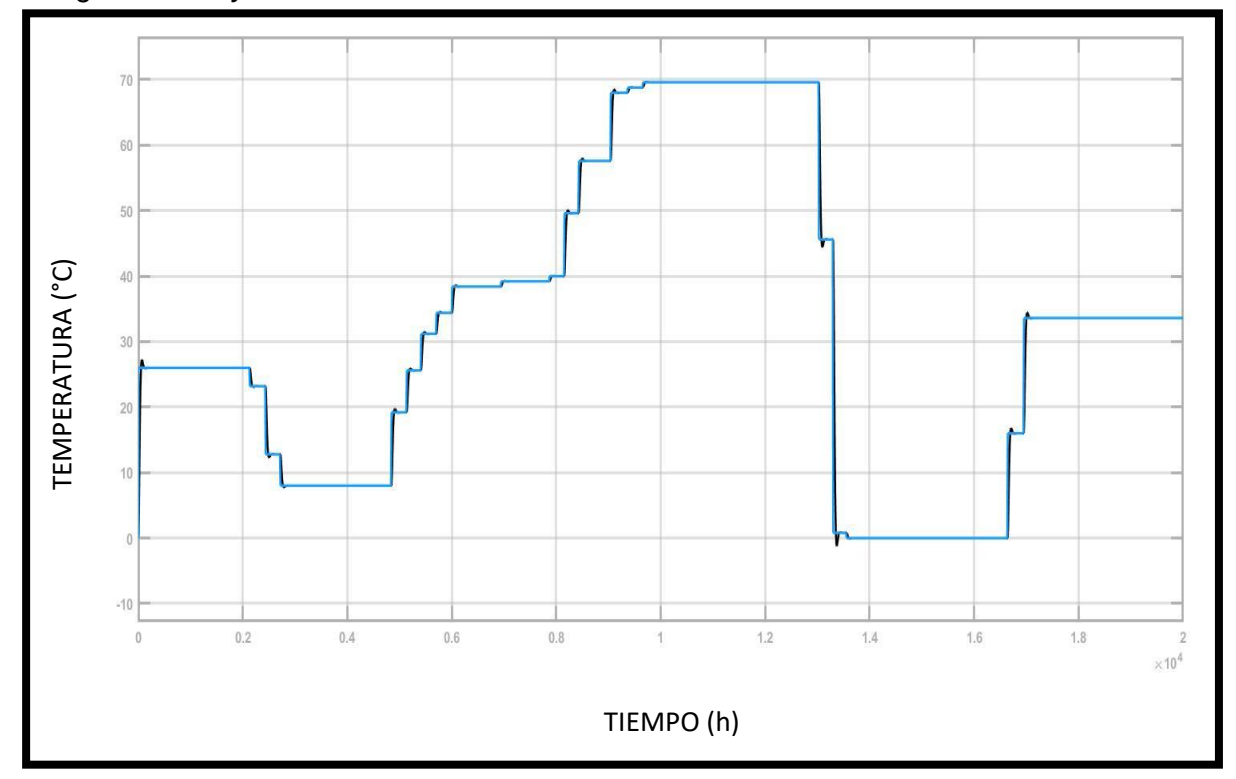

En la gráfica 22 se aprecia que el sobreimpulso es de 1.1% y el tiempo de estabilización es de 140 seg, a si también se observa que la variable de control representada por la gráfica de color amarillo pretende seguir a la variable deseada SP logrando obtener un error de cero pero sobrepasando los 140 segundos a su ves el tiempo de respuesta es demasiado lento de aproximadamente 20 seg esto ante perturbaciones es perjudicial pues tiene un tiempo de reacción y de estabilidad de 20 y 140 segundos respectivamente.

# **Figura 21.**

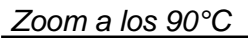

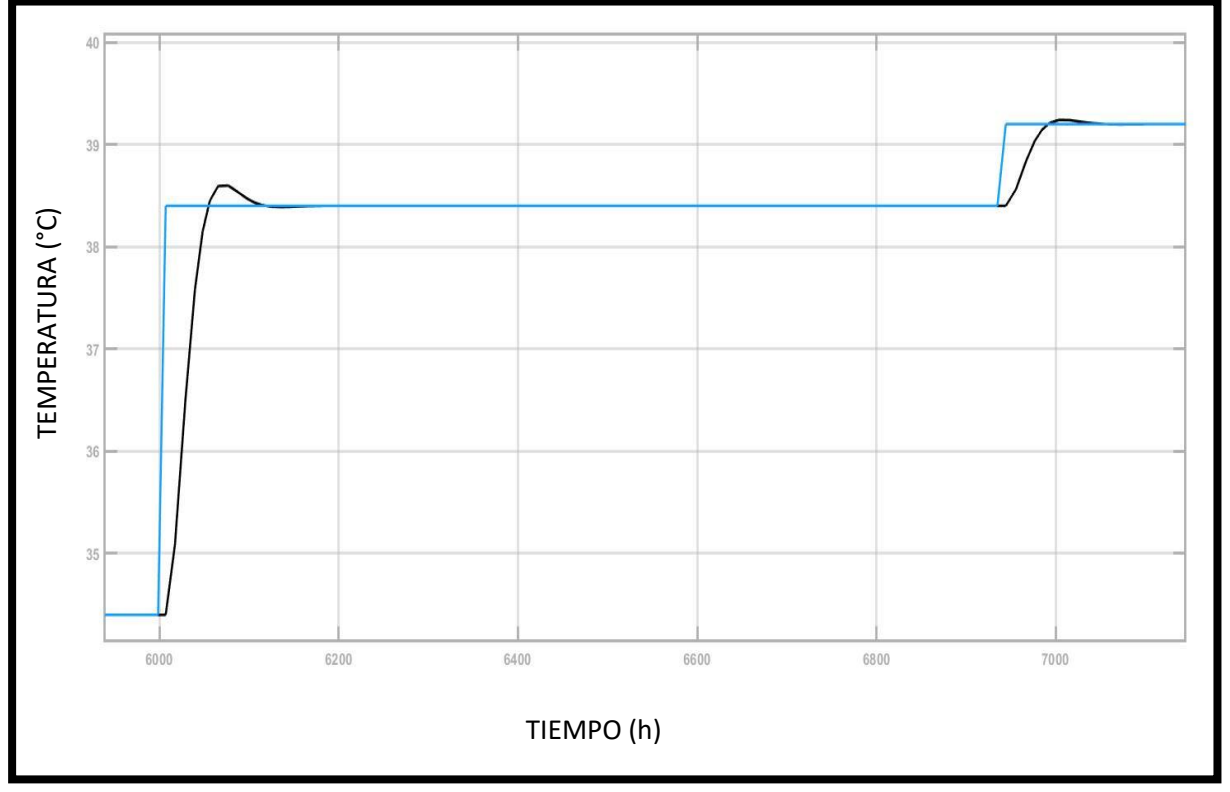

## **Selección del controlador**

Los parámetros que se consideró para la selección del controlador son los siguientes:

- Sobreimpulso no mayor a 1%
- Tiempo de estabilización menor a 50 seg
- **Versatilidad**
- Costo más económico
- Facilidad de implementación

### **Tabla 6**

*Evaluación de controladores*

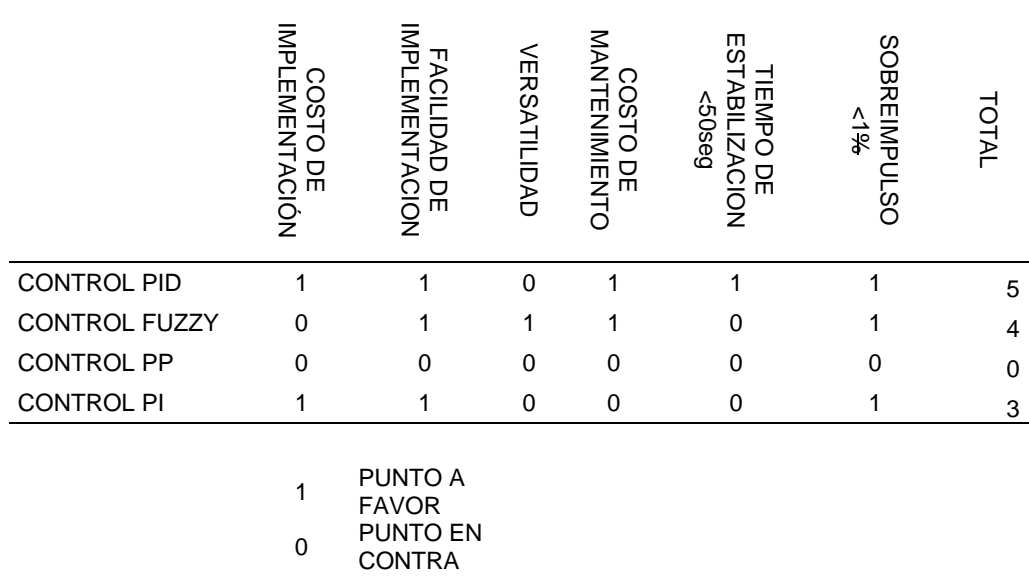

De los cuatro controladores desarrollados PP, PI, PID y FUZZY 2 de ellos PID y FUZZY tienen la ponderación más alta según la evaluación de la Tabla con 5 y 4 puntos de un total de 6 posibles por tal razón serán analizados por costos de implementación

#### **Materiales para PID**

Para la implementación del controlador PID se requiere un controlador, cable de control, cable de potencia, cable para termocupla, termocupla, y servomotor a si también como sus debidas protecciones estos materiales se analizaran en los siguientes párrafos

El controlador debe ser de temperatura y PID con entrada para termocuplas tipo K, S, R y J debe tener salida de corriente de 4 a 20 mA o de 0 a 5 V que permita la sintonización con variables de kp ki y kd a si también que tenga autotunig para una calibración fina del controlador que trabaje con voltaje de 110/220 voltios de alimentación a si también debe tener una pantalla en la cual se pueda visualizar la variable del proceso como la variable deseada en el mercado existen dos marcas especialicadas en controladores de temperatura PID uno es Autonics serie tk y el otro es Eclipse la diferencia de estos dos controladores a mas de su

precio que tiene una diferencia de 50\$ el uno respecto al otro donde el más caro es el Eclipse es su facilidad de uso, en el controlador de temperatura Autonics su fácil configuración y su fácil manipulación a más de su menor costo lo convierte en el controlador idóneo para esta aplicación en la figura 23 se muestra el controlador Autonics serie Tk con sus características *técnicas.*

## **Figura 22.**

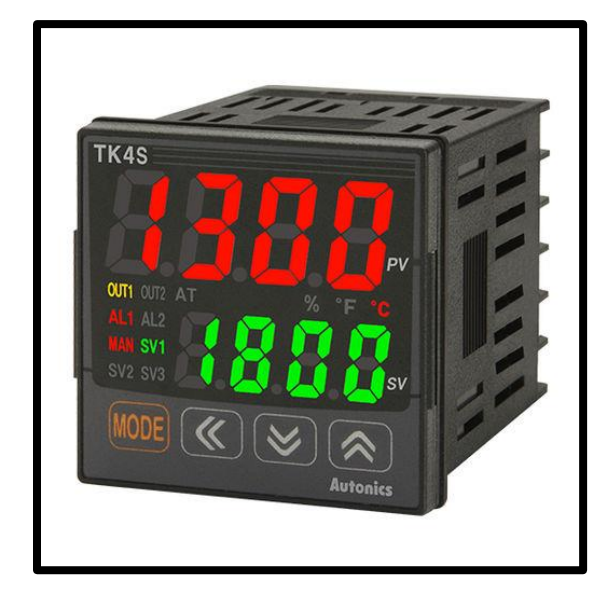

*Control de temperatura PID Autonics serie Tk*

En la Tabla 7, se muestran las especificaciones técnicas del controlador TK con sus

parámetros fundamentales como alimentación, entradas termopar, analógicas, RTD, relé

auxiliar, tipos de salidas y pantallas que brindara la información necesaria para la investigación.

## **Tabla 7.**

*Especificaciones técnicas del controlador TK*

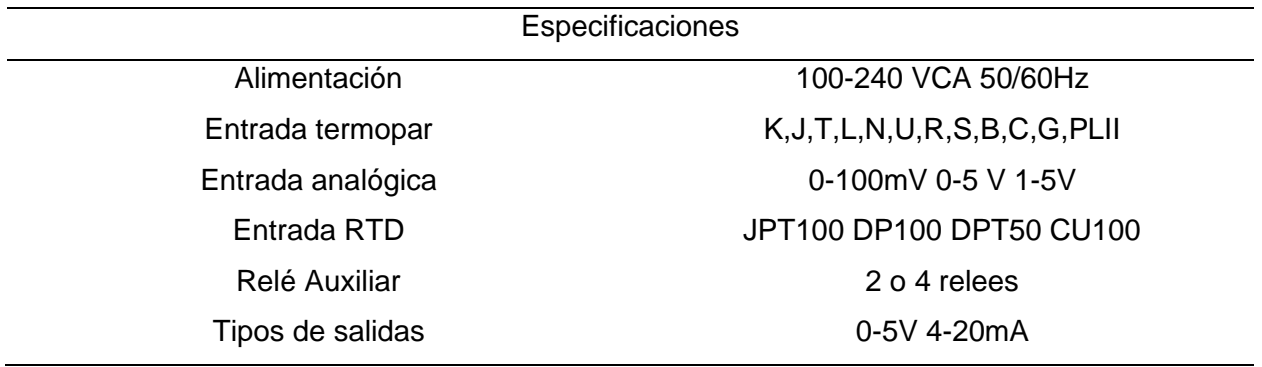

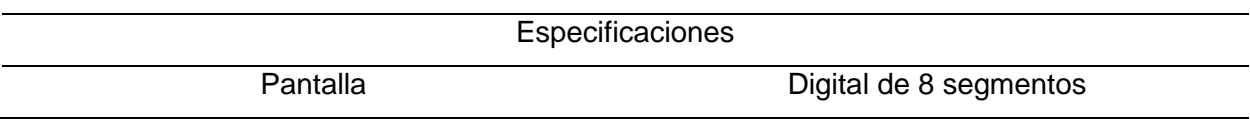

El cable de control debe ser apantallado y de 2 hilos pues se requiere que bloquee el ruido eléctrico generado por los campos eléctricos debido a que la señal de control es de muy baja potencia por lo tanto es necesario bloquear al máximo, la interferencia o ruidos externos que puedan distorsionar la información enviada, a si también debido al ambiente en el cual será instalado se debe tener en cuenta la temperatura ambiente que oscila entre 50 a 70 °C por tal razón se utilizar cable con recubrimiento en policloruro de vinillo (PVC) que permite temperaturas de -5 a 105°C, finalmente la normativa que se utilizará para la selección del color del cableado es la ICEA S 73-532 donde indica que para pares de conductores con aislamiento son de color negro y blanco cables dentro que cumplen estas características son ENTELSA, VERIFLEX y FLEXTEL lo que los diferencia es el precio de venta que es de 4\$ el metro en ENTELSA, 4.25\$ el metro en VERIFLEX y 4,26\$ el metro de cable en FLEXTEL

La selección del servomotor será en base al actuador final que se tiene en planta, que consta de una llave de paso tipo palanca que requiere un torque de aproximadamente 0.1 Nm, por tal razón se requiere un servomotor con un torque superior a 0.1Nm que trabaje con voltaje de 110/220V debido a que la distancia de implementación desde el controlador a el servomotor es de aproximadamente 50 metros se requiere que este servomotor tenga entrada de corriente de 4 a 20mA así también debido al ambiente este debe soportar 70°C en trabajo constante y una oscilación de 180° para que haga la apertura o cierre del actuador final para el efecto se encuentra en el mercado no se encuentra dispositivos que soporten esta temperatura en trabajo continuo los dos tipos que tienen como temperatura máxima de trabajo es uno de la marca Eurotherm serie EA57 fabricante Schneider que soporta hasta 70° como máximo y el segundo marca Freya modelo AS25 que soporta máximo 65°C por lo que se requiere construir una caja de para aislamiento térmico que permita reducir la temperatura en el servomotor es

así que para el desarrollo del proyecto se selecciona el Eurotherm serie EA57 debido a que estamos en el límite superior de temperatura en la figura 24 se puede apreciar el servomotor con sus características.

# **Figura 23.**

*Eurotherm serie EA57*

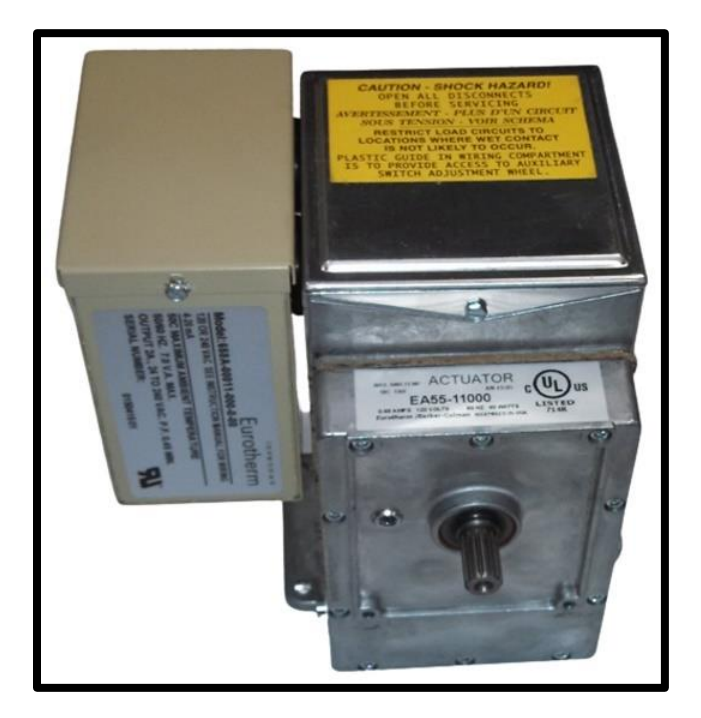

A continuación, se muestran las especificaciones más importantes del servo motor

Eurotherm serie EA57 como muestra la Tabla 8 donde se encuentran el grado de libertad, tipo de entrada, tipo de salida, relees auxiliares y torque, estos parámetros permitirán poner en marcha al servo motor.

## **Tabla 8.**

*Especificaciones técnicas del servo motor*

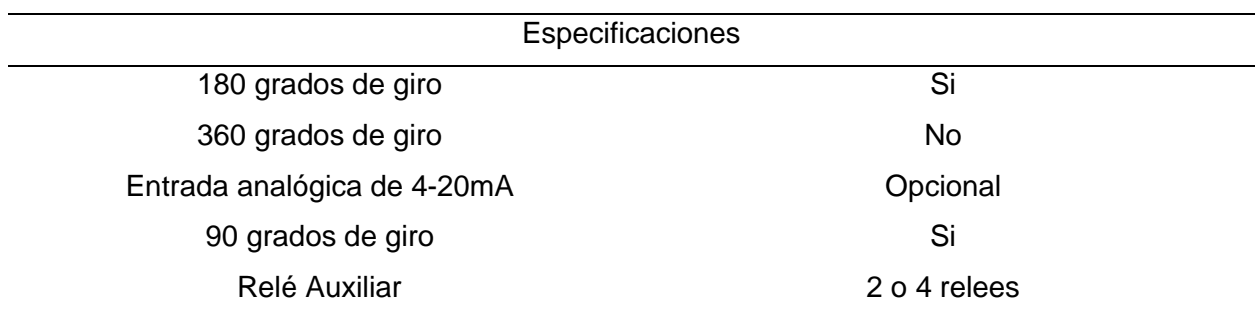

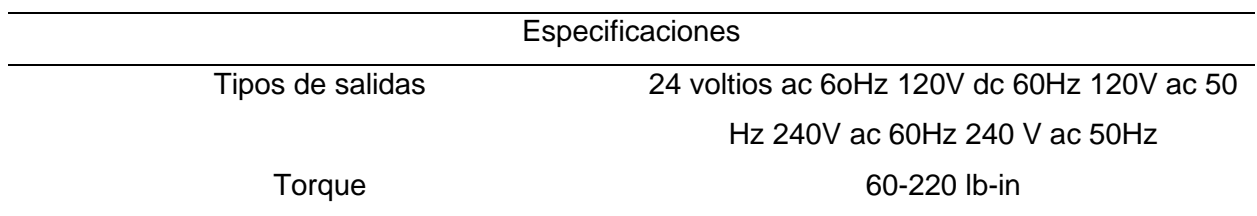

En la selección del cable de potencia para el servomotor es necesario tener en cuenta la temperatura ambiente que oscila entre 50 y 70°C, el voltaje que va a soportar que para esta aplicación es de máximo 220V que a su vez tiene que ser flexible para mejor manipulación es decir debe ser un cable de cobre de hilos que sean resistentes al calor (HH) con aislamiento de PVC de este tipo encontramos en el mercado 4 tipos Condumex con un costo por metro de 0.60ctv IUSA 0.63ctv el metro, Indiana 0.62ctv el metro, condulac 0.70ctv el metro debido a que las 4 opciones tienen la misma característica se selecciona en base al precio de venta al público.

La selección de la termocupla viene restringida por la temperatura máxima que se tiene en el horno en la z1 que es de alrededor de 1100°C la longitud de inmersión sobre el horno es de 0.76 metros por este motivo es necesario utilizar una termocupla de tipo S con 0.76 metros de termo pozo con cable para termocupla tipo S pues es necesario mantener la precisión de la medición del termopar por ende el cable y la termocupla deben tener la misma aleación a su vez debido a la longitud que existe desde el controlador hasta el servomotor que es de aproximadamente 30 metros se requiere un cable de diámetro de 0.8 mm o superior, a si también la reacción del horno es lenta por ese motivo es esencial un cable de clase 1 que me permite tener más precisión en el valor medido

#### **Materiales para FUZZY**

Para el control fuzzy los materiales que se requieren son similares a los del PID con la diferencia del controlador que en este caso se analiza tres tipos de hardware que permiten

desarrollar el controlador el primero, Siemens s7-1200 se escoge este plc debido a que la programación tiene un nivel superior a los de la misma familia, por su sencilles para la comunicación, su bajo costo y su versatilidad para este caso es necesario tener conocimientos de programación tipo Ladder específicamente para la utilización del bloque "controlador difuso" a su vez se requiere la implementación de dos módulos adicionales, uno de termocuplas y el segundo de salidas analógicas de corriente de 4 a 20 mA. El segundo hardware es una rasberry que no es más que una computadora compacta con sistema operativo Linux donde se cargara el programa para desarrollar el controlador fuzzy requiere conocimiento de programación avanzada también debe constar con entradas y salidas analógicas en este caso la rasberri no cuenta con módulos de entradas de termocupla por lo que se debe linelizar la entrada y filtrar perturbaciones para obtener el valor de temperatura más preciso posible, adicional la rasberry es más propenso a ruidos provocando deterioro del dispositivo, el tercer hardware es una pc instalado labview este método necesita convertidores de código binario a salidas y entradas analógicas requiere un alto costo de memoria el ambiente grafico es amigable para la persona que va a programar el controlador y requiere un conocimiento alto en programación. Finalmente se selecciona para el estudio el PLC siemens s71200 debido a su fácil implementación costo y versatilidad.

#### **Costos**

Para la presente investigación, en la Tabla 9 se especifica los materiales para la instalación y están detallados, con la cantidad, unidad y costos tanto por unidad y el costo total.

#### **Tabla 9**

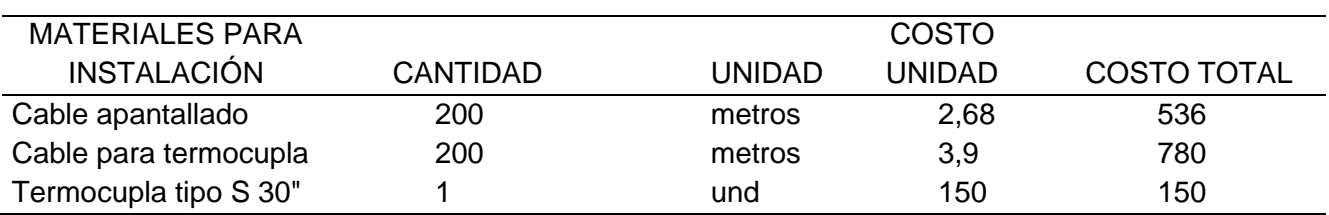

#### *Costos de materiales PID y Fuzzy*

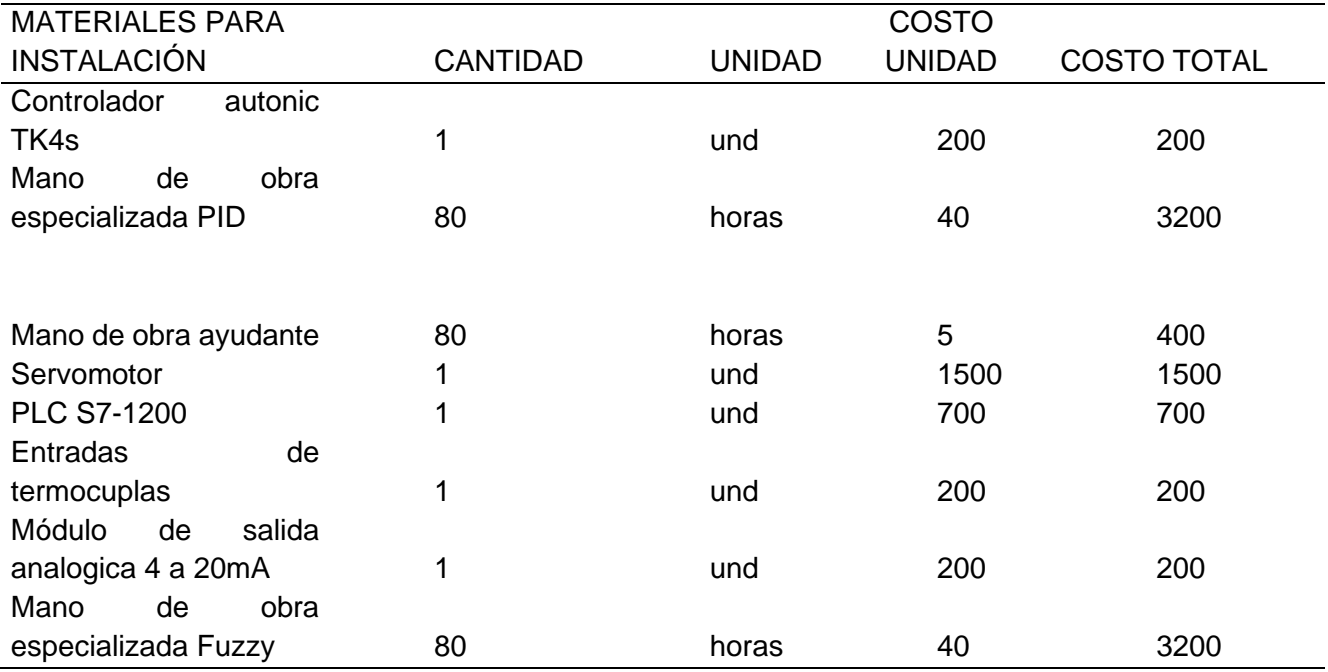

Observando la figura 17 donde se obtuvieron el valor de 0,57% para estabilizar el sistema se puede apreciar que a comparación del controlador Fuzzy que se observa en la figura 19 con un valor de 1.1% no está acorde a los parámetros que el investigador propuso para la selección, en el parámetro de tiempo las comparaciones tuvieron gran diferencia debido a que el controlador PID obtuvo 40seg que es menor a lo propuesto caso contrario con el controlador difuso que obtuvo el tiempo máximo de 140 seg lo cual sería perjudicial si se seleccionara este control, a su vez, analizando la Tabla 8 de costos se puede determinar que el controlador PID es más económico.

Luego de estos criterios se selecciona el controlador PID debido a que es el óptimo para cumplir con los parámetros impuestos por el investigador, y también se observó con las pruebas realizadas que cumple una gran función.

#### **Propuesta**

En la siguiente propuesta se detalla el diagrama eléctrico de conexión, el espacio físico que se va a utilizar para cada elemento ya en planta, así como el diagrama P&ID con todos sus elementos, la configuración e instalación paso a paso del controlador autonic tk incluido los elementos que componen a este dispositivo, calibración del servomotor finalmente se presentará la tabla de etiquetas para enlazar a un sistema SCADA.

La figura 25 muestra el diagrama eléctrico que va desde una fuente de voltaje de 110V que energiza el controlador PID tk4 que es el que se seleccionó en el apartado anterior; la conexión a seguir será en los pines 8 y 9 y el servomotor en los pines F y N seguidamente la termocupla conectada al controlador en los terminales 18 y 16 que es la entrada de termocupla y la salida analógica de este controlador que se encuentra en los pines 6 y 7 se conectara a la entrada del servomotor que será de 0 a 20 mA denotados en los pines del servomotor como positivo (+) y negativo (-) en la figura 26 se detalla la designación de pines del controlador autonic tk4 donde muestra que tiene una segunda salida pero de tipo relé que puede ser utilizado como alarma al igual que entradas para termopar en los pines 17 y 18.

### **Figura 24.**

#### *Diagrama eléctrico*

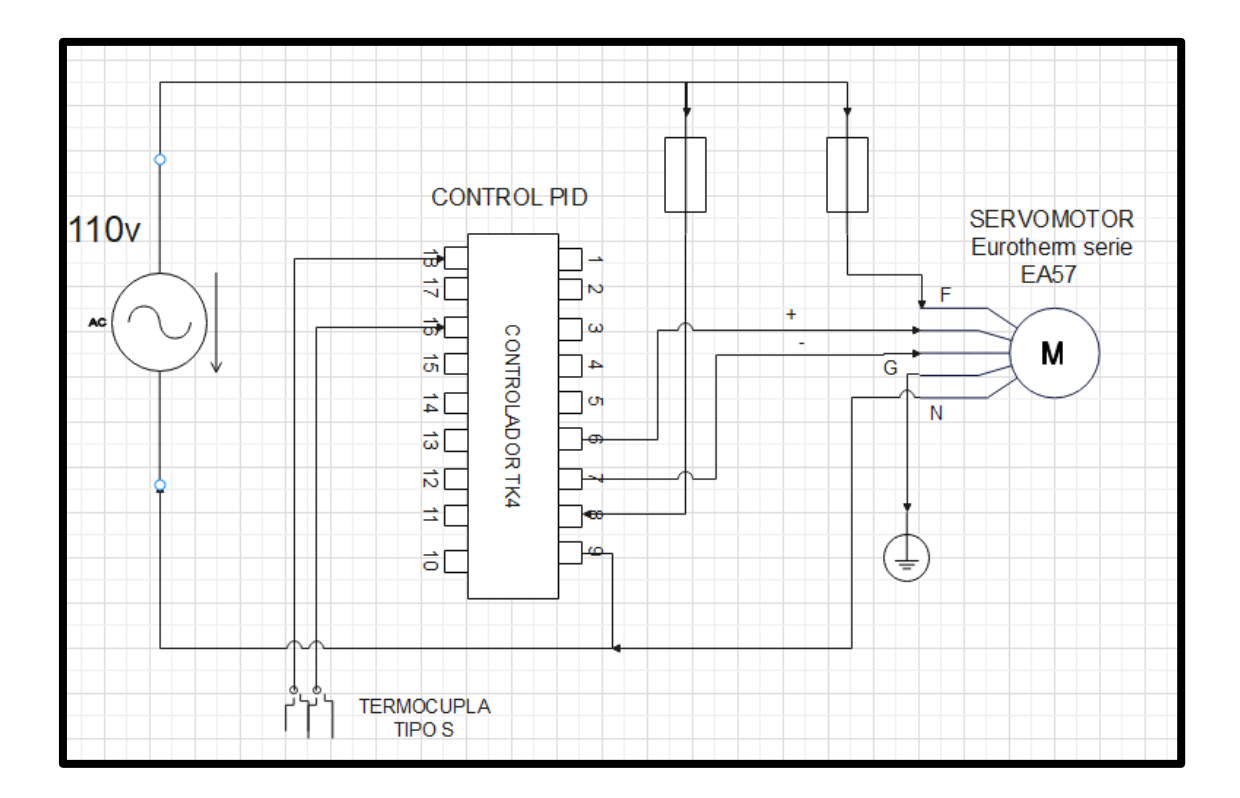

# **Figura 25***.*

*Designación de pines controlador Autonic Tk.*

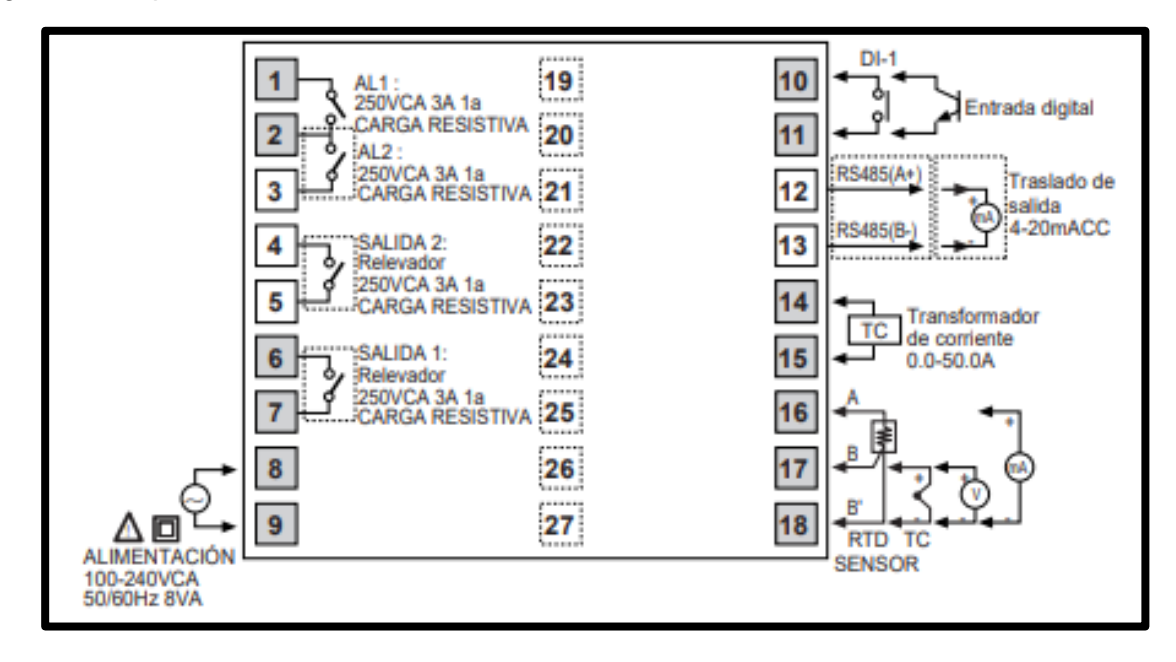

# **Figura 26***.*

*Bloques de conexión en la parte práctica*

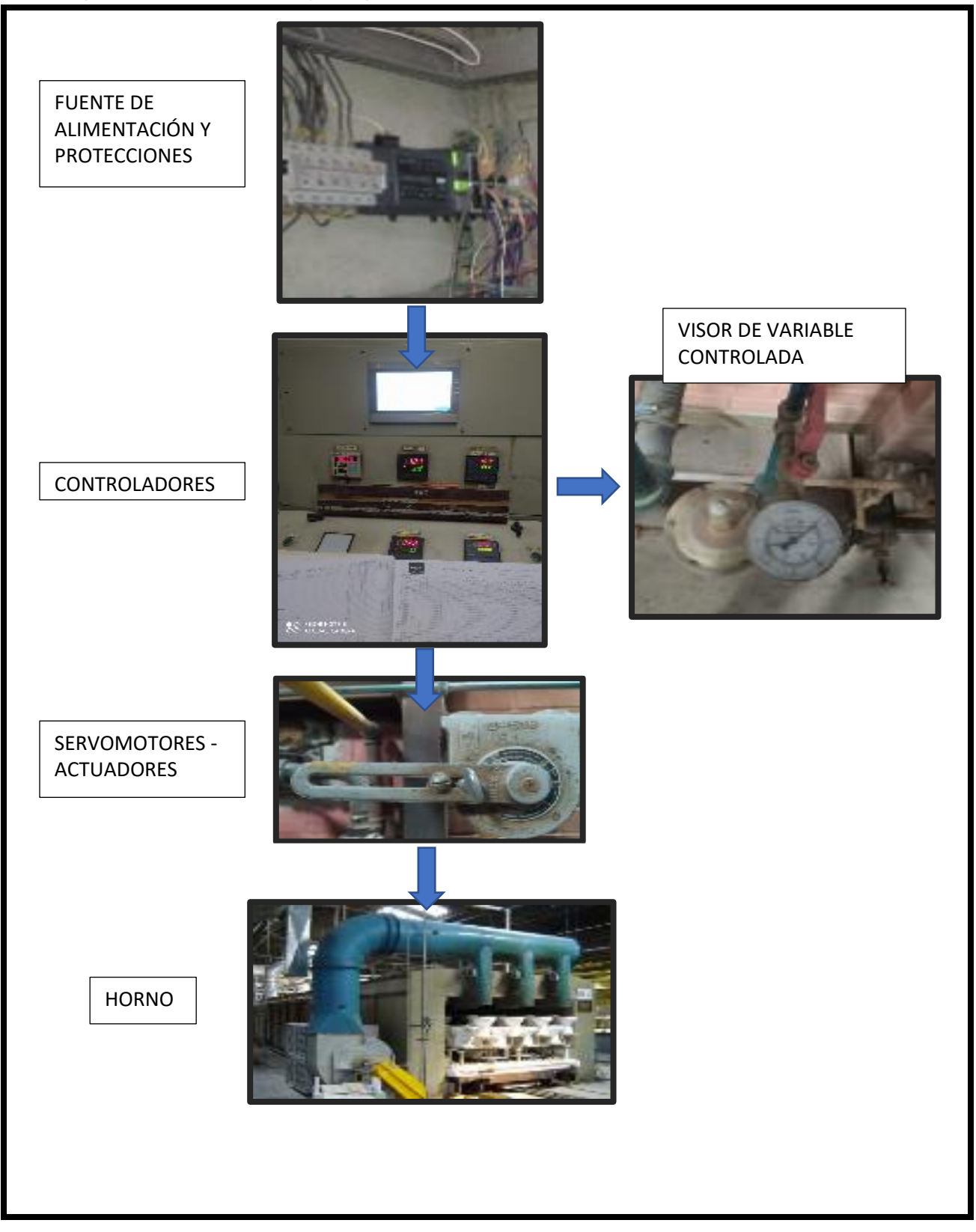

En la figura 27 se muestra como iría la conexión ya en la parte práctica como se observa, ya existe el sistema de protección de la fuente de alimentación y las tomas tanto para el controlador como para el servomotor a si también existe un tablero de control donde puede ser colocado el control PID tk4, así mismo se tiene el actuador ya montado en el área de trabajo, pero sin el servomotor el cual deberá será instalado, finalmente este actuador influye directamente a la temperatura del horno que incluye un medidor de presión de aire que permite observar la oscilación del actuador. El sistema de calentamiento del horno consta de un blower que inyecta aire al quemador y paralelamente gas combustionaste que para este caso es GLN el control a implementar es sobre el sistema de aire que constara con una válvula reguladora para tener una idea más clara de la implementación se desarrolla el diagrama P&ID de la figura 28.

#### **Figura 27.**

*Diagrama P&ID*

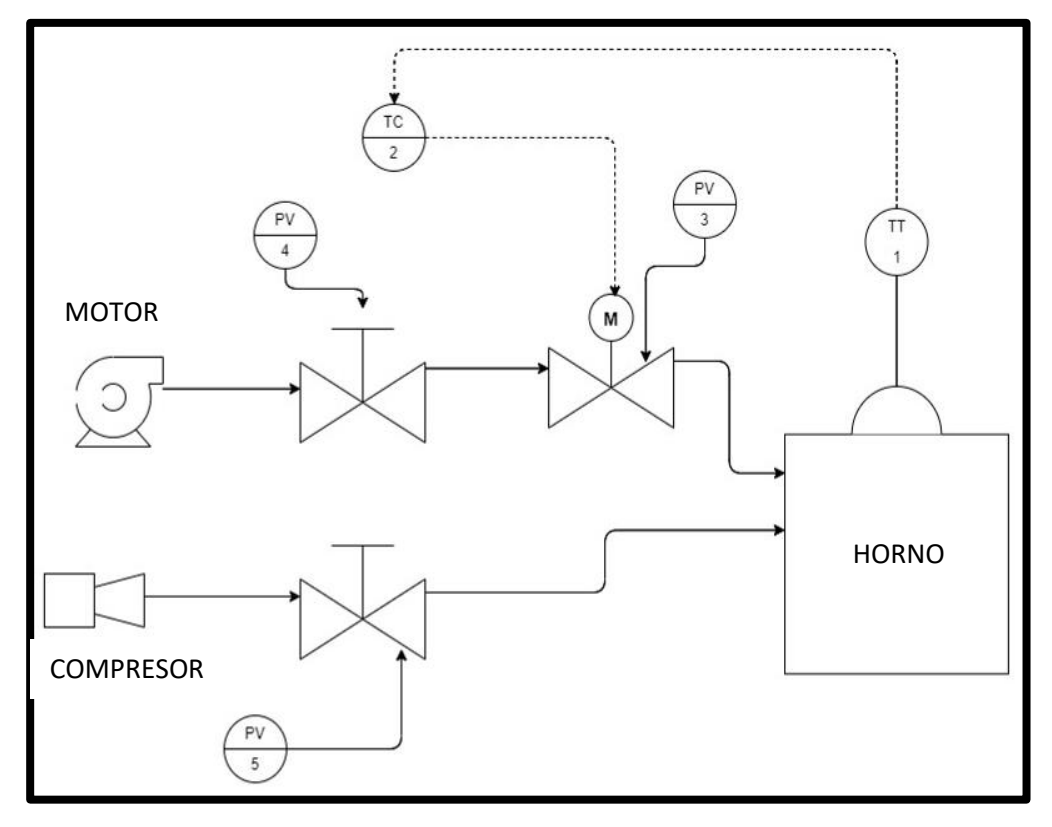

**Configuración del controlador Autonic serie tk4**

El controlador consta de una pantalla con display de 8 segmentos que nos permite visualizar las configuraciones a si también consta de 5 botones A/M que permite colocar en manual o automático las salidas el botón "MODE" que me permite configurar los parámetros del controlador flecha a la izquierda que permite desplazar el cursor del display finalmente tenemos flechas hacia arriba y hacia abajo que ayuda a movilizar entre parámetros configurables del controlador estos botones se visualiza en la figura 29

### **Figura 28.**

*Botones del controlador*

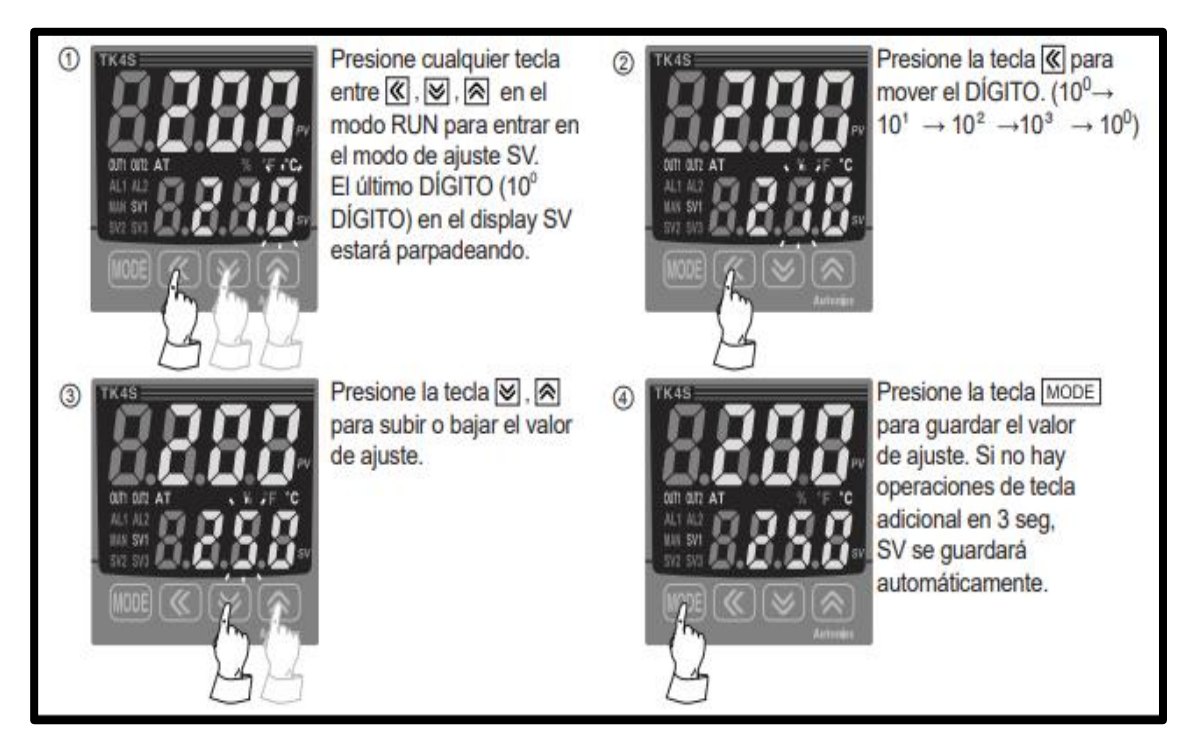

Tener en cuenta el tamaño del controlador es fundamental para una buna instalación de este debido a que este dispositivo debe estar fuertemente fijado para evitar perturbaciones en el control, convirtiéndose en un control confiable tanto para controlar como para visualizar la variable de temperatura que existe en ese instante de tiempo en la figura 30 se representa el tamañotabla del controlador.

### **Figura 29.**

*Tamaño del controlador*

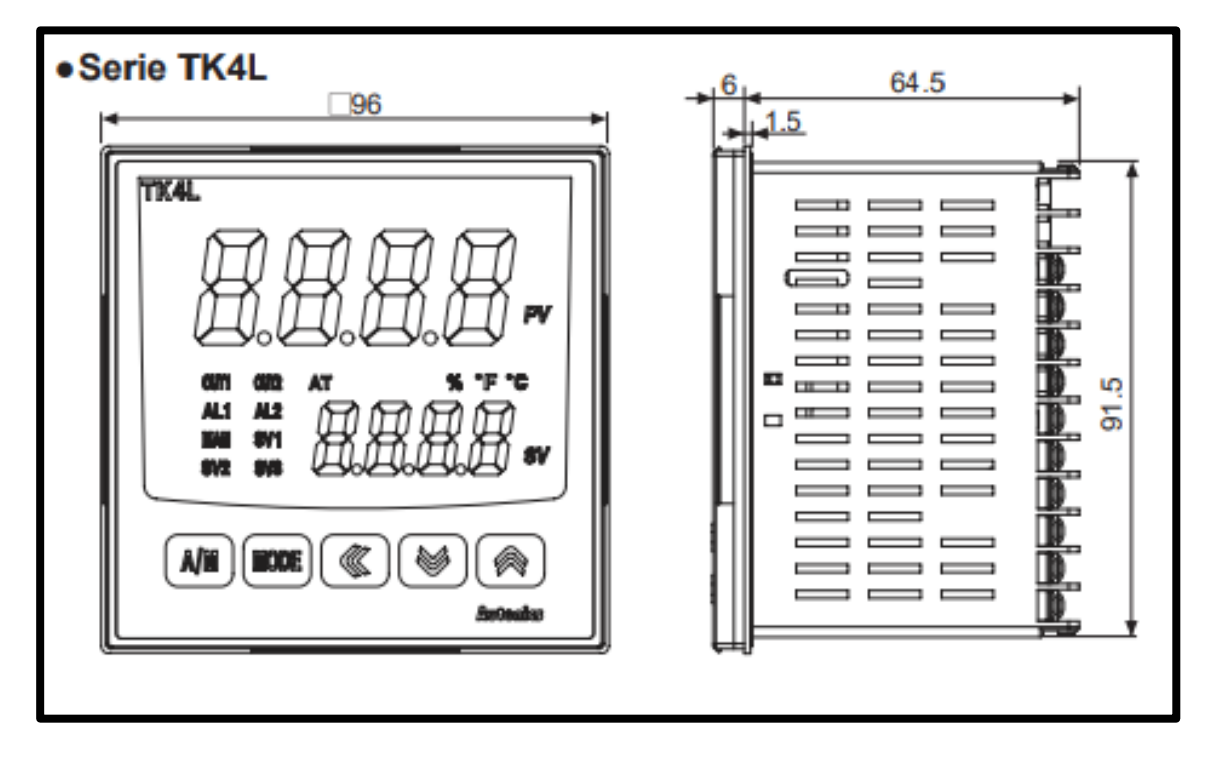

Mantener presionado el botón "MODE" durante 2 segundos seguidamente en el

controlador PID autonic serie Tk se visualizará en la pantalla "Par 1" como muestra la figura 31.

# **Figura 30.**

*Control luego de presionar 2 segundos MODE*

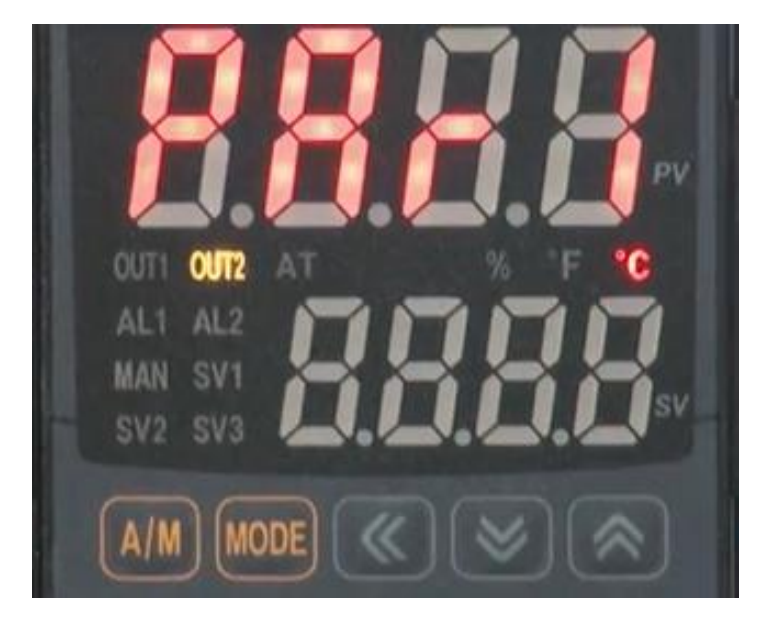

Seguidamente con la tecla arriba buscamos "Par 3" y presionamos "MODE" lo que se observa en la pantalla "In-t" que es el tipo de entrada que se instaló como muestra la figura 32 en este caso será una termocupla S por lo que con las flechas buscamos la simbología "SPr" en caso de que se cambie el tipo de termocupla se añade la figura 33 donde se encuentra todas las configuraciones de entrada que se puede configurar el controlador.

## **Figura 31.**

*Parte 3 del controlador*

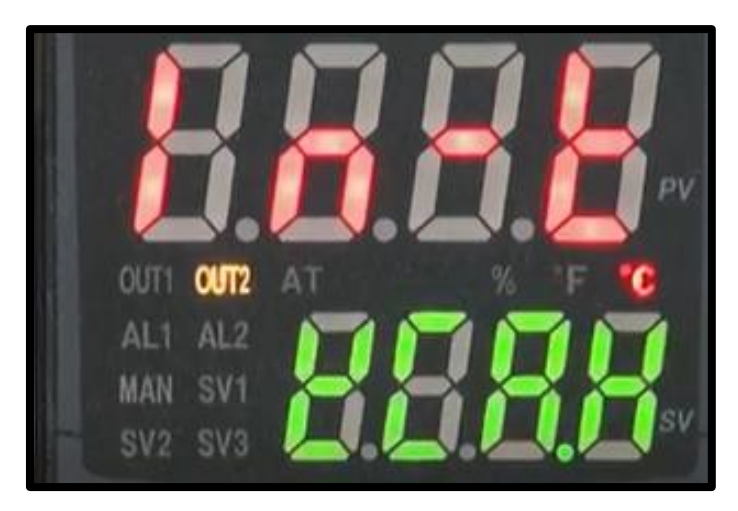

# **Figura 32.**

*Configuración de entradas analógicas*

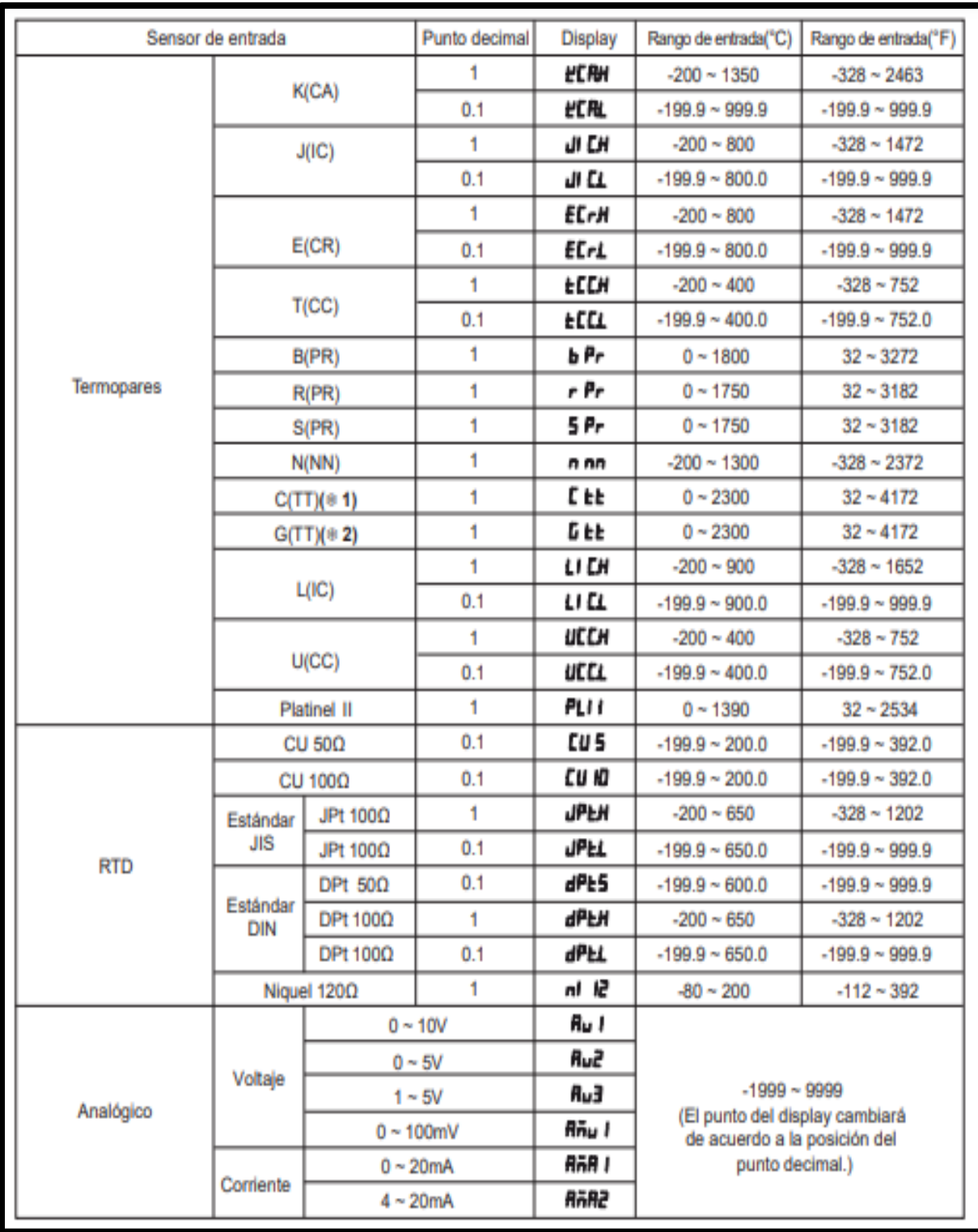

Para continuar con la configuración seguidamente de escoger el tipo de entrada se presiona "MODE" en el display se observará la simbología "Uni-t" que nos indica el tipo de unidad que será representada la temperatura puede ser en grados fahrenheit o en grados centígrados para este caso se coloca en grados centígrados se presiona "MODE", y ahora se delimita los valores de salida del controlador que para este caso se configurara para salida de 0 a 100% para esto se presiona las flechas hasta encontrar la simbología "L-su" que es el límite bajo a qui se coloca el valor de 0 presionando las flechas, se presiona MODE y se busca "H-su" que es el límite superior en este parámetro se coloca 100 de esta manera se asegura el funcionamiento del actuador que va hacer de cierre completo hasta apertura completa, se presiona "MODE" y se busca con las flechas la configuración de salidas del controlador que su simbología es "o1.Sr" una vez aquí se busca con las flechas "o1.Sr" y se presiona "MODE" para guardar todas las configuraciones realizadas se mantiene presionado el botón "MODE" por aproximadamente 3 segundos.

Finalmente se configura el controlador como PID para esto se presiona por 2 segundos el botón "MODE" y con las flechas de arriba y abajo se desplaza hasta encontrar el parámetro 2 "Par 2" una vez a qui presiona "MODE" dos veces y con las flechas se busca Banda proporcional (H-P) tiempo integral (C-I) y el tiempo derivativo donde se coloca los valores de kp 1/ki y 1/kd estos parámetros fueron determinados en el modelamiento matemático finalmente se presiona el botón mode hasta encontrar Auto-Tuning y con las flechas se cambia a RUN esto para poner en marcha el controlador. El servomotor contiene dos resistencias variables que permiten que este rote de 0 a 180 grados se debe asegurar que el recorrido sea completo para tener un mayor control en la variable del proceso estas resistencias se encuentran en la caja de control des servomotor como muestra la figura 34.

69

# **Figura 33***.*

*Caja de control de servomotor*

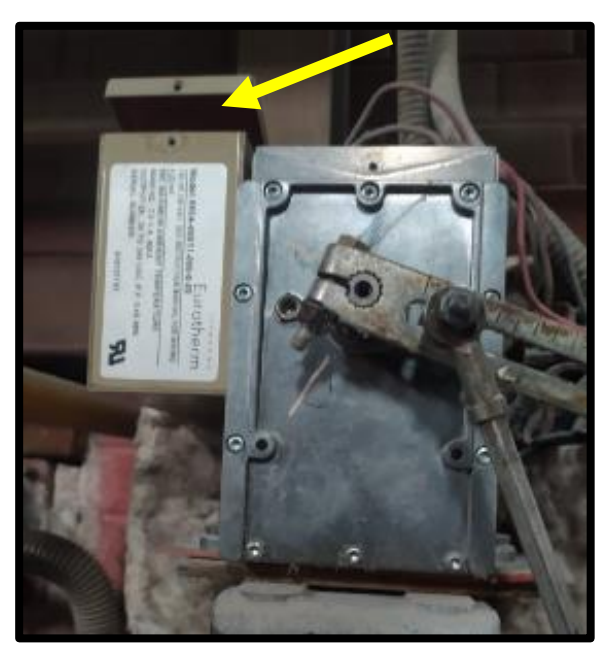

El controlador será instalado en el panel de control "Horno 2" que se encuentra en las oficinas de hornos junto a los visores de temperatura esto para que sea fácil acceso para el operador a su vez será conectado en la línea principal de 110V que consta de un sistema de protección de fusibles como muestra la figura 35.

## **Figura 34.**

*Sistema de alimentación para controlador*

El sistema a implementar tiene la versatilidad suficiente como para en un futuro enlazar

a un sistema SCADA por esta razón se expone los tags en la Tabla 10 que serían utilizados

para dicho enlace considerar que son variables 4 variables una es la temperatura que es una entrada analógica, la variable de control de forma similar es una entrada analógica, alarmas de temperatura fuera de rango y finalmente el sistema de protección que será una entrada digital para determinar si este está funcionando o no.

## **Tabla 10**

*Etiquetas para sistema SCADA*

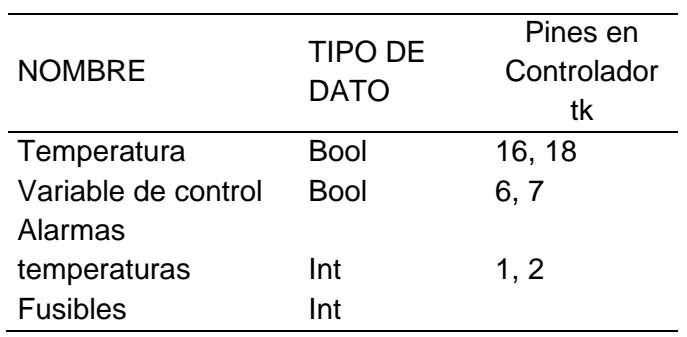

## **Presupuesto**

El costo de cada elemento a utilizar para la instalación y puesta en marcha de un control PID en la zona 1 del horno tipo túnel se encuentra en la Tabla 11 donde como total se tiene un costo total de 6.866 \$

## **Tabla 11**

*Costo de instalación de un controlador PID*

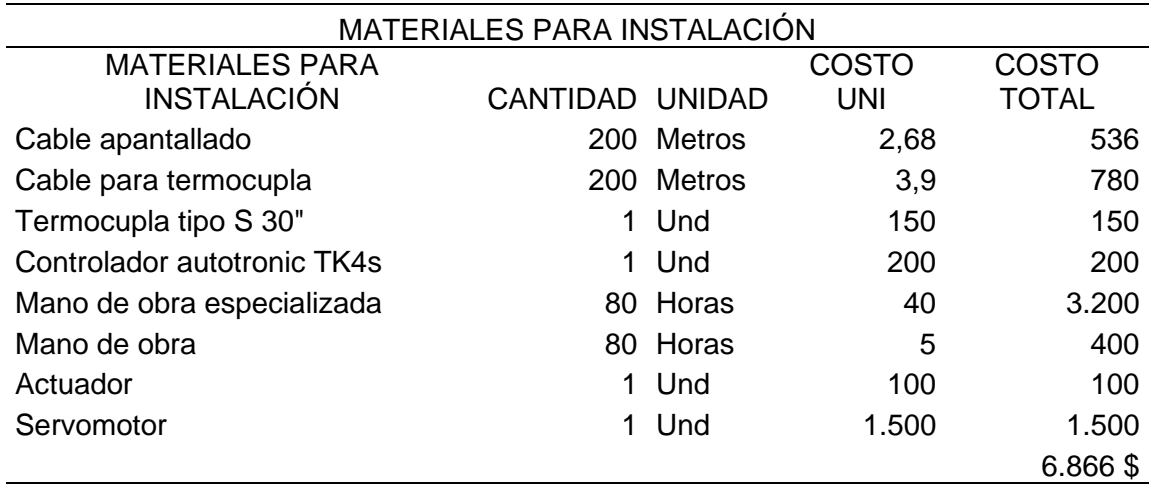

#### **Cronograma**

Para la adquisición de materiales se da un lapso de tiempo de aproximadamente una semana, la instalación de la termocupla y el cable para termocupla tardara 2 semanas en el montaje, la instalación del cable de potencia se realizara en la cuarta semana, el montaje del controlador y servomotor será en la quinta y sexta semana la conexión eléctrica al controlador y al servomotor será desarrollada en la séptima semana y las pruebas del sistema será desarrollada durante dos semanas que según el cronograma es la octava y novena semana y finalmente la puesta en marcha será la décima semana como se detalla en la Tabla 12

#### **Tabla 12**

#### *Cronograma*

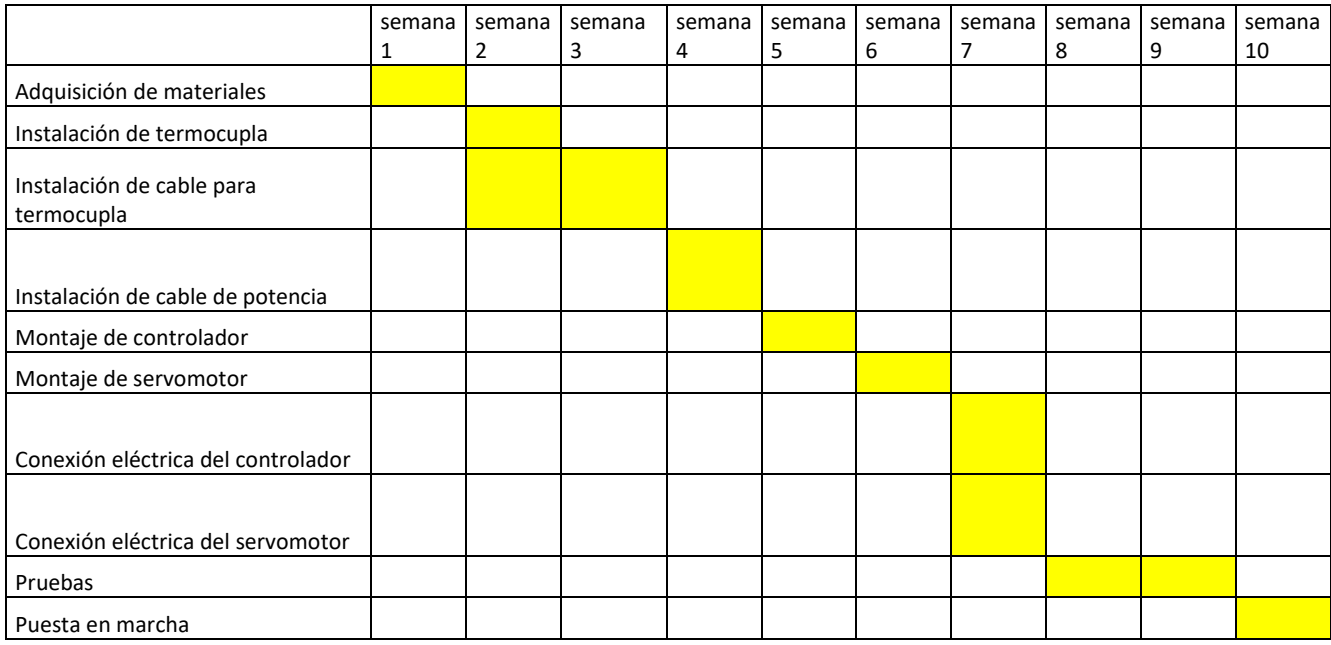
### **Capítulo IV: Análisis de resultados**

# **Análisis del consumo de combustible**

El análisis se lo llevo a cabo con las temperaturas tomadas por los operadores desde el 1 de enero del 2022 hasta 1 de julio de 2022 los datos se tomaron cada dos horas debido a que el operador tiene que acercarse para ajustar manualmente la presión de aire en este tiempo, de los datos recolectados que se observa en el Anexo 2 se obtuvo el promedio semestral como muestra la Tabla 13 representado gráficamente en la figura 36

## **Tabla 13**

*Promedio semestral* 

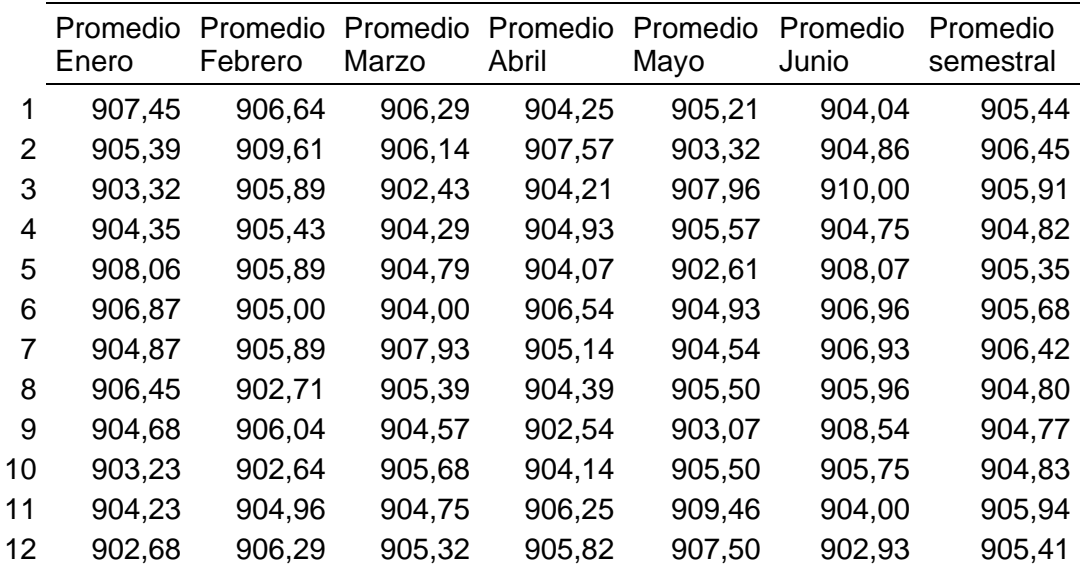

# **Figura 35.**

*Promedio semestral de temperaturas*

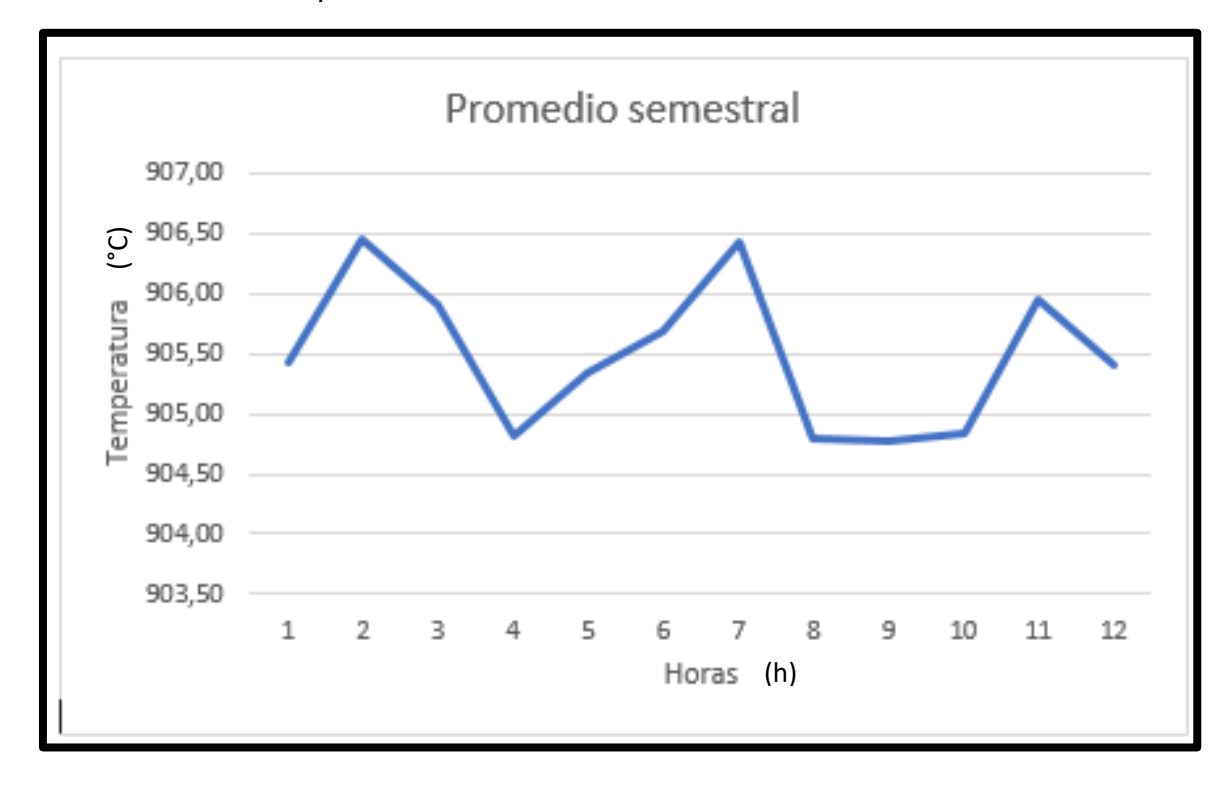

Los datos recolectados durante 6 meses y con la ayuda de software especializado se determina la función que rige el comportamiento de la temperatura dando como resultado la ecuación 4 la cual se integra en intervalo de 1 a 2172 que es la cantidad de horas de muestreo, con esta integral obtendremos la cantidad de temperatura que se utilizó durante estos meses

$$
y = 10^{-17}x^6 - 7x10^{-14}x^5 + 2x10^{-10}x^4 - 2x10^{-7}x^3 + 0.0001x^2 - 0.0225x + 906.5
$$
  
Ecuación 2

$$
\int_0^y y = \int_1^{2172} 10^{-17} x^6 - 7x 10^{-14} x^5 + 2x 10^{-10} x^4 - 2x 10^{-7} x^3 + 0.0001 x^2 - 0.0225 x
$$
  
+ 906.5  

$$
y = \frac{10^{-17} x^7}{7} - \frac{7x 10^{-14} x^6}{6} + \frac{2x 10^{-10} x^5}{5} - \frac{2x 10^{-7} x^4}{4} + \frac{0.0001 x^3}{3} - \frac{0.0225 x^2}{2}
$$
  
+ 906.5 x<sup>2172</sup>

$$
\Delta T = 2'178.141^{\circ}C
$$

El consumo que se genera mediante la simulación de un controlador proporcional se puede determinar con el área bajo la curva en este caso es de forma de un triángulo, por lo tanto, el área es base por altura, donde la base representa el tiempo transcurrido y la altura la temperatura obtenida que para el efecto se tiene un tiempo de 2.171 horas y una temperatura máxima de 800°. Dando como resultado una temperatura de 1´736.800°C durante seis meses.

$$
\Delta Tctr = 800^{\circ}C \times 2.171
$$

$$
\Delta Tctr = 1'736.800^{\circ}C
$$

Por otro lado, para determinar el consumo de temperatura durante el mismo periodo mediante la utilización de un controlador proporcional integral derivativo, Fuzzy, y proporcional integral se establece que el área bajo la curva está definida por los 900°C que se requiere en la zona por el tiempo transcurrido que es 2.171 horas, donde la diferencia en consumo de combustible dependerá del sobre impulso obtenido de cada uno de estos controladores, a mayor sobre impulso tendremos un mayor consumo de combustible así obtenemos de los datos anteriores que el controlador integral derivativo tiene un sobre impulso de 0,57%, el controlador Fuzzy con 1,1% y el controlador proporcional integral con 5%.

$$
\Delta Tctr = 900^{\circ}C \times 2.171
$$

$$
\Delta Tctr = 1'953.900^{\circ}C
$$

Se determina el consumo de combustible de los cuatro controladores desarrollados, dando como resultado la Tabla 14 que describe los grados centígrados durante seis meses, el sobre impulso, la suma de estos dos y los metros cúbicos de combustible necesarios para estas temperaturas.

# **Tabla 13.**

*Consumo de combustible según controladores.*

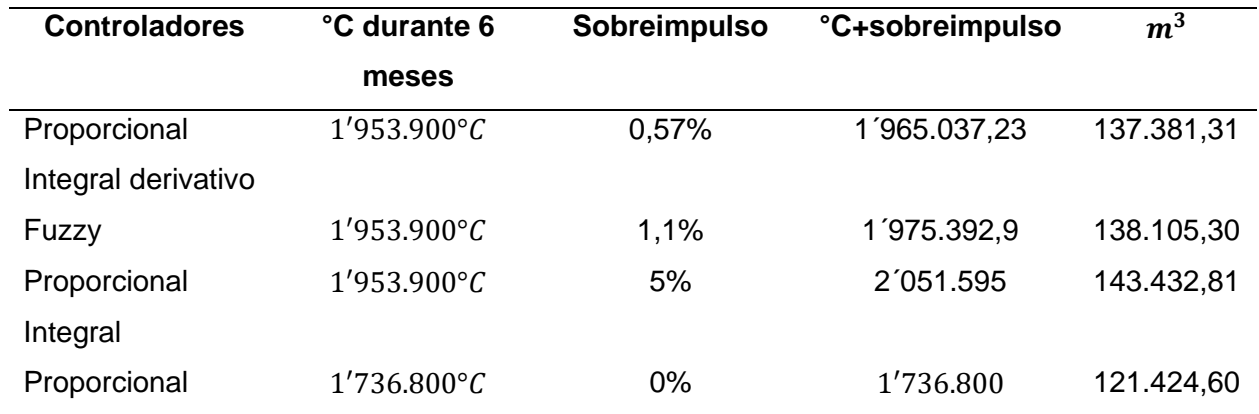

Finalmente se determina el exceso de temperatura que existe si utilizamos un control manual a diferencia de un control automático mediante la resta de los valores calculados anteriormente.

> $eT = \Delta T - \Delta T c tr$  $eT = 2'178.141 - 1'965.037,23$  $eT = 213.103,77$ °C

A continuación, se presenta en la Tabla 15 el ahorro de combustible por controlador en  $m<sup>3</sup>$  donde se aprecia que el que mas ahorro de combustible tiene es el PP pero como se noto en el capitulo anterior este controlador no llega al SP por lo que se desecha esta opción el que le sigue es el control PID con un ahorro de 14.898,69  $m^3$ 

## **Tabla 14**

*Ahorro de combustible según controladores*

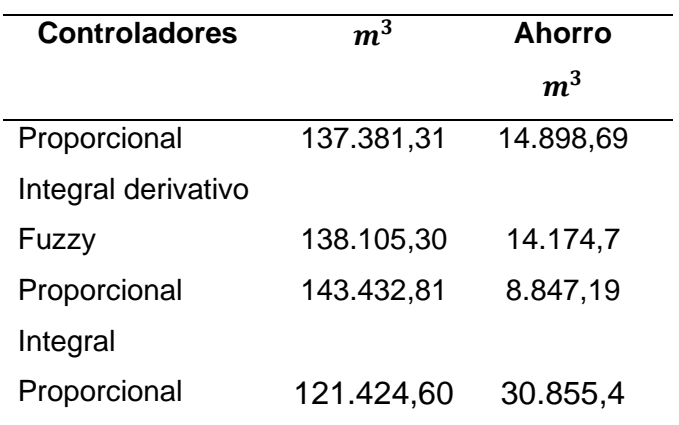

Según los reportes en este lapso de tiempo se ha consumido 152.280  $m^3$  de GNL mediante regla de tres se determina que mediante la implementación de un controlador automático el consumo seria 137.381,31  $m^3$  dando un ahorro de 14.898,69  $m^3$  de GLN según gnl global se conoce que el precio del  $m^3$  de GNL es de 0,40ctv el  $m^3$  dando un total de ahorro económica de 5.959,47\$ por lo que se puede decir que en 6 meses se recupera la inversión de la implementación de este sistema sin contar que se trabaje con GLP en este caso la inversión se recupera en 3 meses debido a que el GLP está a el doble de precio que el GNL, de forma similar si se disminuye el consumo de combustible se reduce la emanación de  $CO<sub>2</sub>$ .

Si consideramos que el operador tarda 10 min cada dos horas para ajustar los manómetros para regular la temperatura de la z1 y a este valor lo multiplicamos por 12 tomas de medición y por 181 días tenemos un total de 21.720 min esto lo dividimos para 60 min lo que nos da 362 horas por cada 6 meses, la hora de un operador esta alrededor de 3,50 \$ dando como resultado una perdida por mano de obra de 1.267\$ una vez instalado el sistema automático esta cantidad de dinero también representa un ahorro adicionalmente el operador tendrá 2 horas diarias adicionales para realizar cualquier otra actividad siendo así más eficientes.

#### **Capítulo V: Conclusiones, recomendaciones y trabajos futuros**

#### **Conclusiones**

- En base a la información recolectada una correcta curva de temperatura en el interior de un horno tipo túnel mejora la eficiencia energética y aumenta la calidad del producto terminado hasta en un 1%.
- El modelo matemático de un horno tipo túnel se obtuvo a través de la recolección de datos durante 4 días cada hora de manera ininterrumpida desde un valor de 80°C hasta su estabilización 913°C dando como resultado un sistema de primer orden con  $\tau = 17h$
- Sintetizar las técnicas de control más utilizadas en sistemas de control de temperatura de hornos tipo túnel para la cocción de piezas cerámicas.
- En base al desarrollo de los cuatro controladores PP, PI, PID y Fuzzy, implementados en el modelo matemático se obtiene los siguientes resultados PID sobre impulso de 0,57% y tiempo de estabilización de 40 seg, el controlador PP sobre impulso 0% y no llega a obtener un valor de cero, el controlador PI tiene un sobre impulso de 5% con un tiempo de estabilización de 50seg y el controlador Fuzzy tiene un sobre impulso de 1.1% y un tiempo de estabilización de 140 seg.
- Dos de los cuatro controladores analizados fueron comparados por su ahorro energético, por un lado, el PID tubo un ahorro energético de 14.898,69  $m^3$  mientras que el Fuzzy de 14.174,7, además en el análisis de costos de implementación con el PID con un valor de 6.866 y el Fuzzy con un valor de 6.930, se determina que el controlador PID es el que permite obtener una mayor eficiencia energética.
- Se seleccionó el controlador PID como más eficiente energéticamente hablando debido a que este tiene un consumo de 137.381,31 $m^3$  seguido de Fuzzy con 138.105,30 $m^3$ , a continuación, el PI con un consumo de  $143.432.81m<sup>3</sup>$  y finalmente tenemos el PP 121.424,60m<sup>3</sup> que este por no llegar al SP es descartado.

## **Recomendaciones**

- En este proyecto es necesario que el horno este completamente apagado para tomar la información de temperatura vs tiempo para tener una mejor proyección en el modelo matemático.
- Si se considera optar por el controlador fuzzy es indispensable ampliar la cantidad de entradas para tener un mejor control sobre el impulso y tiempo de estabilización.
- Sintonizar de manera adecuada el PID para obtener resultados óptimos.
- Presentar la propuesta en base a reducción de costos y eficiencia energético debido a los altos costos de los combustibles.
- Se recomienda que para implementar el controlador se solicite al investigador de esta propuesta el soporte en la programación y puesta en marcha del controlador.

### **Trabajos futuros**

- Enlazar las 3 zonas de quema del horno túnel mediante un controlador MIMO debido a la versatilidad del horno nos da la facilidad de implementar este tipo de controladores y así poder realizar un análisis de combustible más a profundidad y determinar si es factible en cuanto a costo beneficio
- El sistema permite acoplar la inteligencia artificial mediante la implementación de un sistema en tiempo real de los defectos producidos por variaciones térmicas en el horno, dando una solución inmediata para solventar este déficit mediante la variación de la curva de cocción en el horno siendo más eficientes energéticamente y a nivel de productividad
- Al momento el horno no consta de un registro de datos de temperatura ni de presión por lo que permite la implementación de un sistema de registro para obtener información tanto en tiempos pasados como en tiempo real para su comparación y su evaluación permitiendo tomar decisiones más certeras en cuanto a la manipulación de temperaturas en el horno

### **Bibliografía**

- Angüisaca Sarmiento, R. V., & Reinoso Avecillas, F. (2012). *Diseño de un horno-túnel para planta procesadora de arcilla "Bella Azhuquita."* http://dspace.ups.edu.ec/handle/123456789/10700
- *Combustible*. (n.d.). Quimica.es. Retrieved November 26, 2022, from https://www.quimica.es/enciclopedia/Combustible.html
- Corrales Paucar, L. (2007). *Interfaces de comunicación industrial*. http://bibdigital.epn.edu.ec/handle/15000/10020
- de Castilla y León, J. (n.d.). *Los combustibles*. Jcyl.es. Retrieved November 26, 2022, from https://energia.jcyl.es/web/es/biblioteca/combustibles.html
- *DIESEL (combustible)*. (2018, October 18). ComoFunciona | Explicaremos hasta cosas que NO existen!; ComoFunciona. https://como-funciona.co/el-diesel/
- Florez, H. O. (1017). Simulation of a process of pulverized coal injection whith technical improvements "Ladrillera la Sultana " casy study. *Entre Ciencia e Ingenieria*.
- Garcés Villacís, J. S., & Torres Castro, H. O. (2002). *Control y monitoreo de la humedad relativa y de la humedad del suelo en un ambiente de invernadero*. Quito : EPN, 2002.
- García, J., & Mercedes, P. (2010). *Desarrollo e implementación del sistema de monitoreo para una planta de ensamble de vehículos*. QUITO/EPN/2010.
- *Historia CISA Edesa Ecuador, Actualmente, Edesa S.A*. (2016, July 14). Com.ec. https://edesa.com.ec/nosotros/historia-cisa/
- *Hornos de rodillos para cerámica*. (n.d.). Nutecbickley.com. Retrieved November 24, 2022, from https://www.nutecbickley.com/es/que-hacemos/hornos-industriales-paraceramica/hornos-de-rodillos-para-ceramica
- *Instalación Y Programación De Los Procesadores Allen Bradley Slc500", Capitulo 2, Capitulo 3 y Capitulo 4*. (n.d.).
- Llanganate, C., & Luis, J. (2017). *Diseño de un sistema de control de temperatura para los hornos de termoformado de la máquina de láminas P7 de Techoluz en Tubasec C.A*. Escuela Superior Politécnica de Chimborazo.

OGATA. (1998). *Ingenieria De Control Moderna (Hispan)* (3rd ed.). Prentice-Hall.

Oliveira, A. A. de, Lima, C. R. E., & Lopes, H. S. (2016). Projeto De Controladores PID Em Sistemas Multivariáveis Usando Computação Evolucionária. *Anais do 10. Congresso Brasileiro de Inteligência Computacional*.

*Process safety*. (2022, March 17). Siemens.com Global Website.

https://new.siemens.com/global/en/products/automation/topic-areas/safetyintegrated/processsafety.html?gclid=CjwKCAiAyfybBhBKEiwAgtB7fkt\_qAXIwTRWCMAjmw6UJ9gwqVUvuy O7rlOO9FZ5Hqv7omUNzOJl\_RoCjagQAvD\_BwE&acz=1

*¿Qué es el GLP?* (2017, July 1). GASNOVA. https://www.gasnova.co/sobre-el-glp/que-es-elglp/

*¿Qué es la automatización? Ventajas e importancia de automatizar*. (n.d.). Redhat.com. Retrieved November 24, 2022, from https://www.redhat.com/es/topics/automation *RSLogix 5000: Configuration and Programming for the RSLogix5000 Family of Controllers"*. (2000). Rockwell Automation Inc.

Suarez, L. (2013). *Ahorro Energético en hornos tipo túnel, que operan con GLP*.

Umez-Eronini, E. (2001). *Dinamica de sistemas y control*. Thomson International.

(N.d.-a). Cio.Mx. Retrieved November 24, 2022, from https://biblioteca.cio.mx/ebooks/e0213.pdf

(N.d.-b). Revistaespacios.com. Retrieved November 24, 2022, from https://www.revistaespacios.com/a18v39n28/a18v39n28p28.pdf

(N.d.-c). Edu.Ec. Retrieved November 24, 2022, from

https://dspace.ups.edu.ec/bitstream/123456789/10700/1/Diseno%20de%20un%20horno %20tunel%20para%20planta%20procesadora%20de%20arcilla%20Bella%20Azhuquita. pdf

(2017). Siemens.com.

[https://cache.industry.siemens.com/dl/files/824/109751824/att\\_933139/v1/STEP\\_7\\_-](https://cache.industry.siemens.com/dl/files/824/109751824/att_933139/v1/STEP_7_-_Configuracin_del_hardware_con_STEP_7.pdf) [\\_Configuracin\\_del\\_hardware\\_con\\_STEP\\_7.pdf](https://cache.industry.siemens.com/dl/files/824/109751824/att_933139/v1/STEP_7_-_Configuracin_del_hardware_con_STEP_7.pdf)

**Anexos**